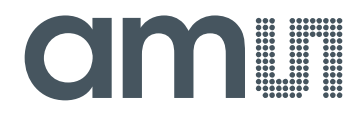

# **acam-messelectronic gmbH**

**is now**

# Member of the **ams Group**

The technical content of this acam-messelectronic document is still valid.

**Contact information:**

**Headquarters:**

ams AG Tobelbaderstrasse 30 8141 Unterpremstaetten, Austria Tel: +43 (0) 3136 500 0 e-Mail: ams\_sales@ams.com

Please visit our website at **www.ams.com**

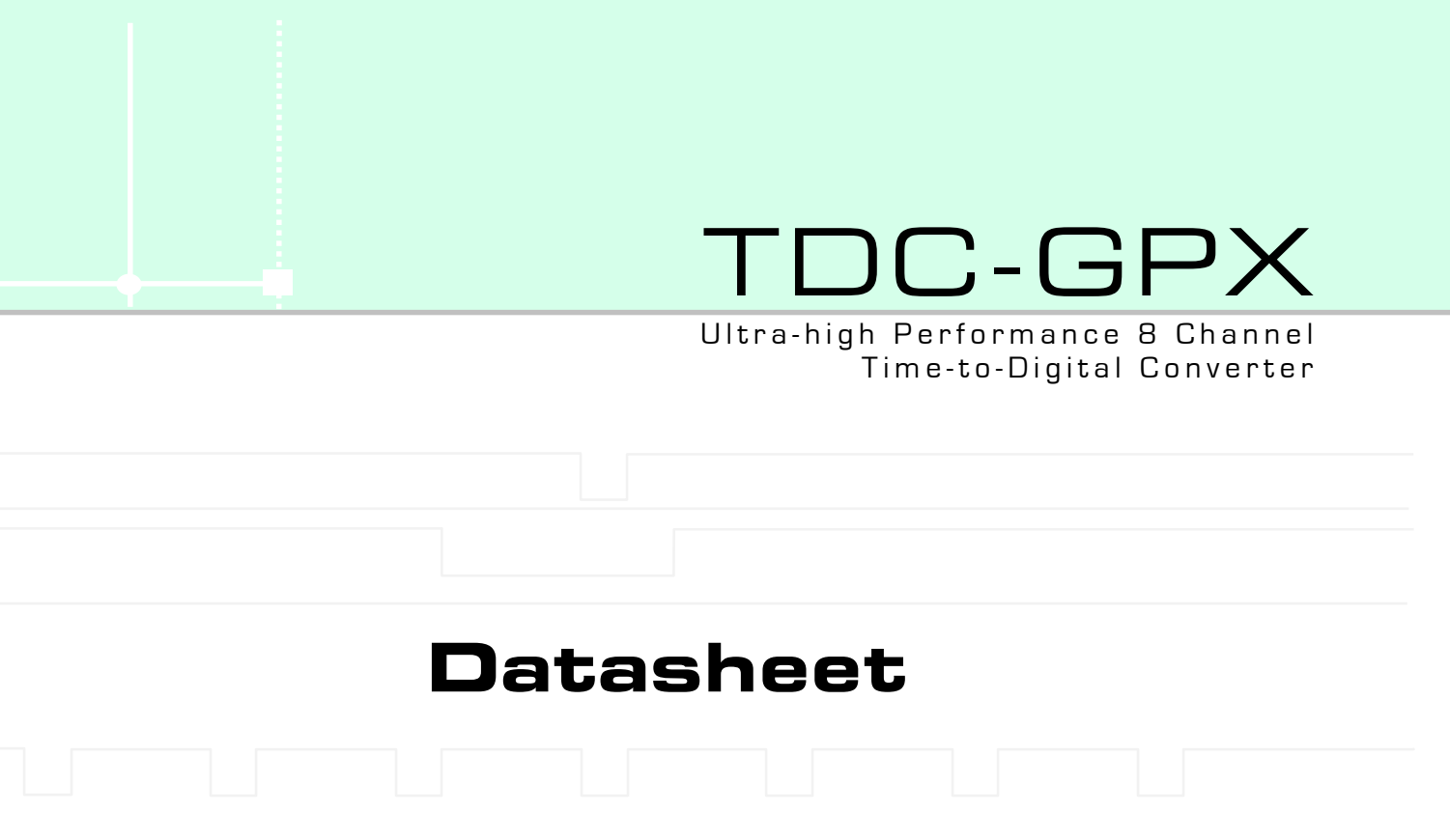

Jan 18™, 2007

# acam - solutions in time

Precision Time Interval Measurement

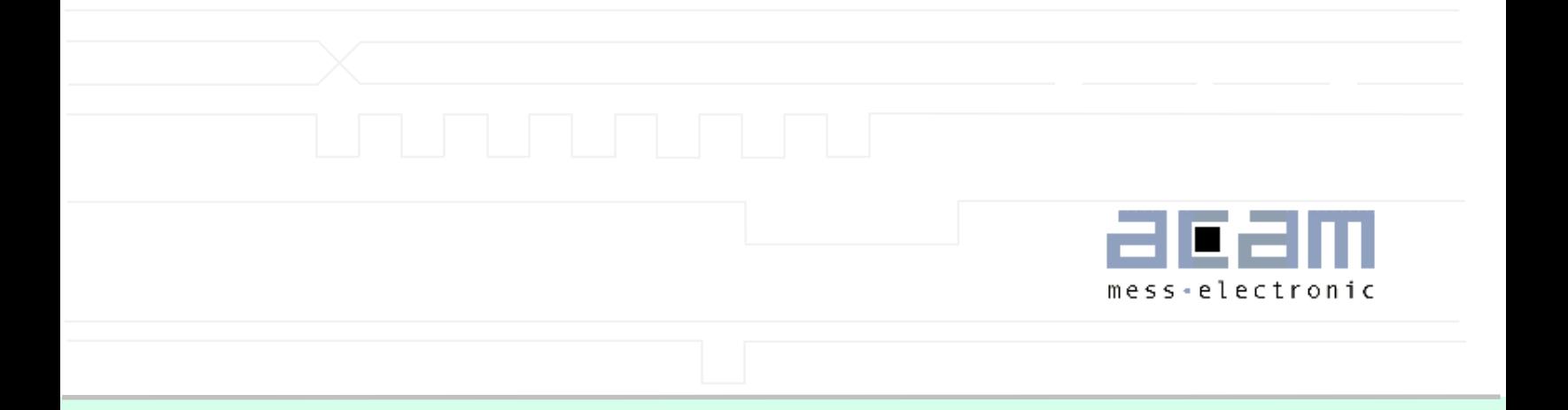

Member of the ams Group

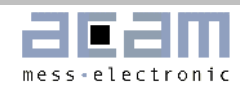

<span id="page-3-0"></span>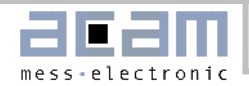

# [TDC-GPX](https://www.application-datasheet.com/)

PLL

 $M_{\rm AG}$ reset

 $\ddot{\phantom{0}}$ 

Partial reset

EF1 EF2 LF1

40 MHz ref Phase

StartDis **StopDis** 

AluTrigger/ Reset

Power-on reset

# 1. Introduction

# 1.1 System overview

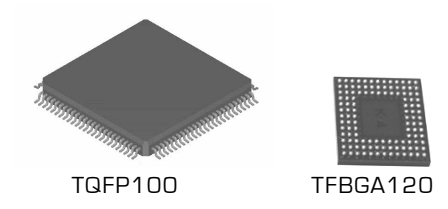

#### **I-Mode**

- 8 channels with typ. 81 ps resolution
- 9 LVTTL inputs, optional 3 LVPECL inputs IntFlag
- 5.5 ns pulse-pair resolution with 32-fold multi-hit capability = 182 MHz peak rate ErrFlag
- Trigger to rising or falling edge
- Measurement range 9,8 µs, endless measurement range by internal retrigger of START
- 10 MHz continuous rate per channel
- 40 MHz continuous rate per chip

# **G-Mode**

- 2 channels with 40 ps resolution
- Differential LVPECL inputs, optional LVTTL
- Measurement range 0 ns to 65 µs
- 5.5 ns pulse-pair resolution between edges of equal slope with 32-fold multi-hit = 182 MHz peak rate
- Minimum pulse width 1.5 ns
- Trigger to rising **and** falling edge
- Optional Quiet Mode (no ALU operation and Dataoutput during measurements)
- 20 MHz continuous rate per channel
- 40 MHz continuous rate per chip

#### **R-Mode**

- 2 channels with 27 ps resolution
- Differential LVPECL inputs, optional LVTTL
- Measurement range 0 µs up to 40 µs
- 5.5 ns pulse-pair resolution with 32-fold multi-hit capability = 182 MHz peak rate
- Trigger to rising or falling edge
- Optional Quiet Mode (no ALU operation and Dataoutput during measurements)
- 40 MHz continuous rate per channel
- 40 MHz continuous rate per chip

#### **M-Mode**

Start<br>Logic

MTimer

Configuration registers

Int and Error flags

> 2 channels with 10 ps resolution (70 ps peak-peak)

Read/Write logic Data multiplexer

WRN RDN CSN ADR OEN/ Data bus 28 or 2 x 16 Reset

- Differential LVPECL inputs
- Measurement range 0 ns up to 10 µs

DStart DStop1 DStop2 TStart TStop1 TStop2 TStop3 TStop4 TStop5 TStop6 TStop7 TStop8

Input Logic

Measurement Core

Post-processing

Interface FIFO1  $\vert \cdot \vert$  Interface FIFO2

0 | 1 | 2 | 3 | 4 | 5 | 6 | 7 | 8 Hit FIFOs

LVPECL inputs LVTTL inputs

- Single hit per Start and channel
- Trigger to rising or falling edge
- Quiet Mode (no ALU operation and Data-output during measurements)
- Max. 500 kHz continuous rate per channel
- Max. 1 MHz continuous rate per chip

#### **General**

- Start retrigger option (besides M-Mode)
- Packages: TQFP100, TFBGA120
- IO voltage 3.0 V 3.6 V
- Core voltage 2.3 V 3.6 V regulated by resolution adjust unit
- Data bus: 28 Bit or 2 x 16 Bit asynchronous with Chipselect, Readstrobe, Writestrobe
- 40 MHz continuous rate per chip
- Address range: 4 Bit

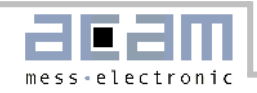

# $1.2$  Index

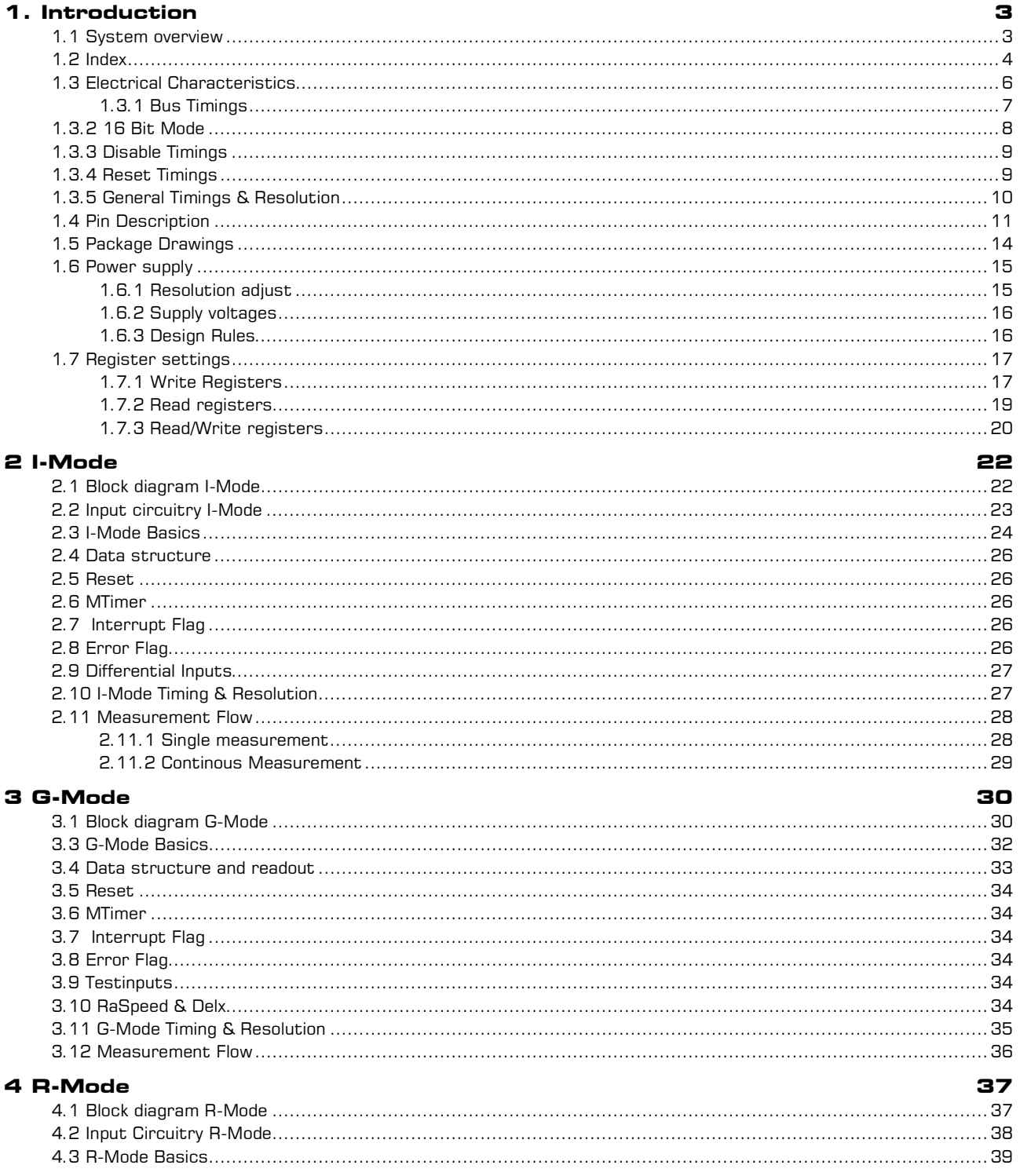

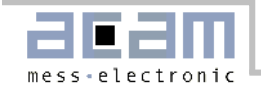

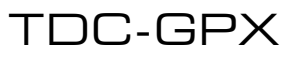

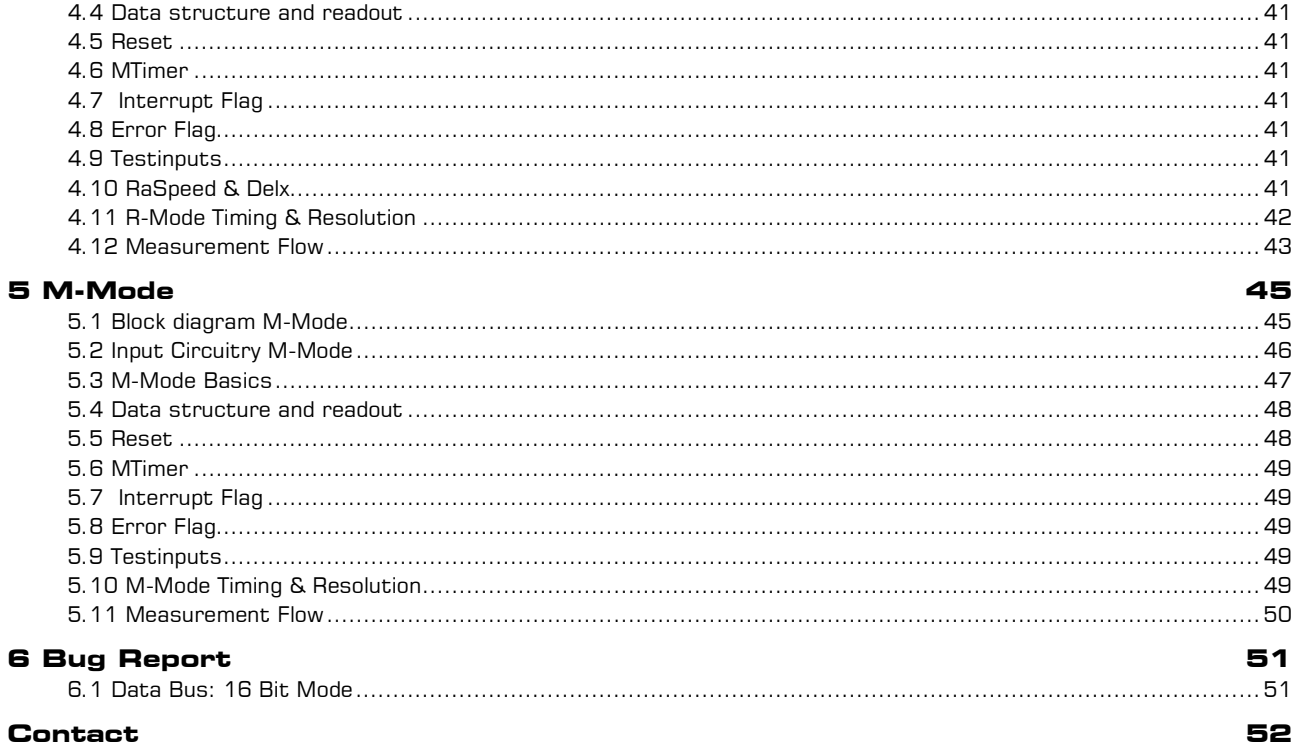

<span id="page-6-0"></span>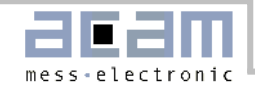

# 1.3 Electrical Characteristics

Absolute Maximum Ratings (Vss = 0V, Tj = 25°C)

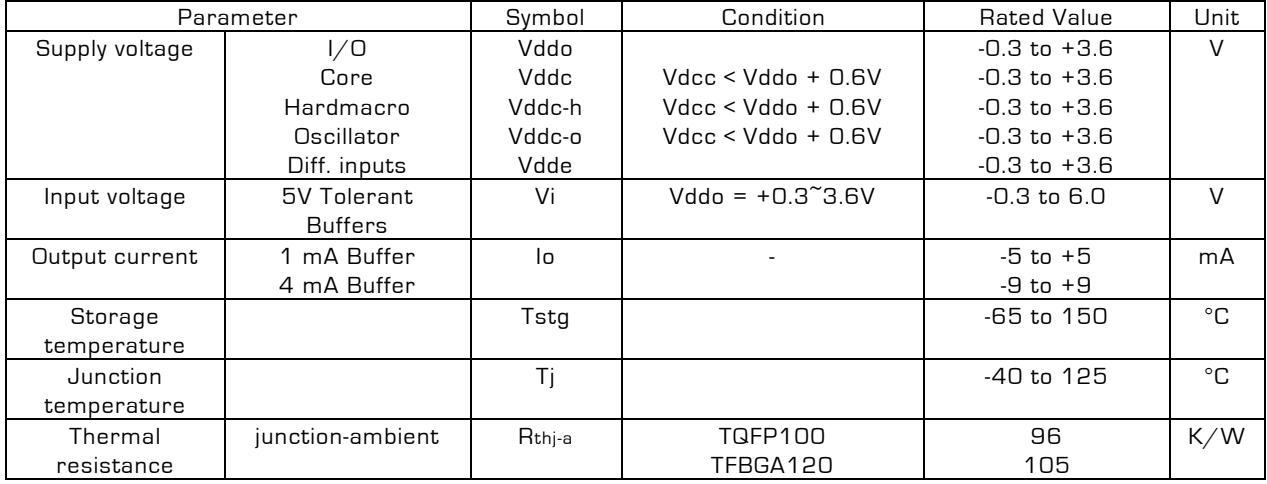

#### Terminal Capacitance

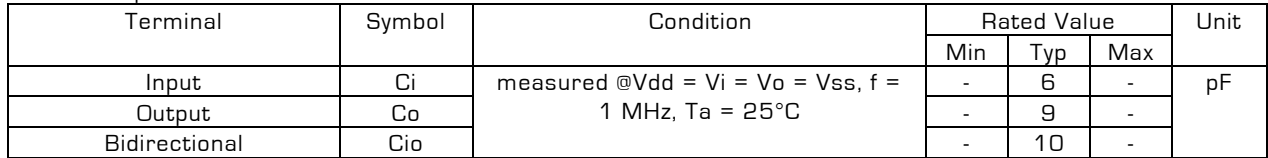

#### DC Characteristics (Vddo =  $3.3$  V  $\pm$  0.3 V, Vss = 0 V, Tj = -40 to +85°C)

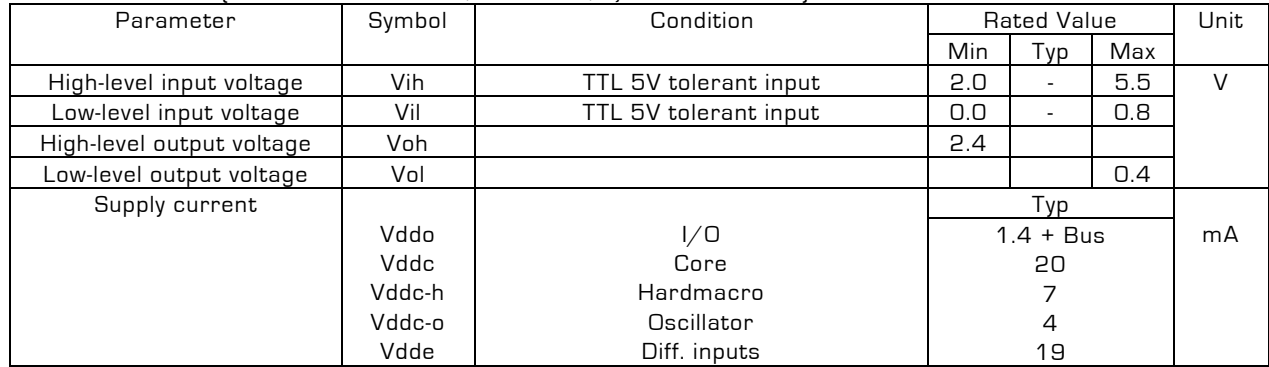

LVPECL inputs:

DC Parameters (VDD =  $3.3$  V $\pm 5$  %, Tj = 0°C to 125°C)

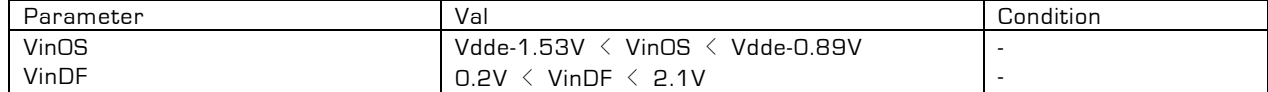

VinOS = Input offset voltage, (Via+Vian)/2

VinDF = Input differential voltage,

Via = Input voltage of A

Vian = Input voltage of AN

<span id="page-7-0"></span>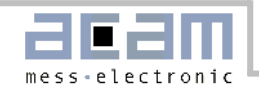

# 1.3.1 Bus Timings

 $[Vddo = Vddc = 3.3 V, Ta = +25°C]$ 

#### **Write operations**

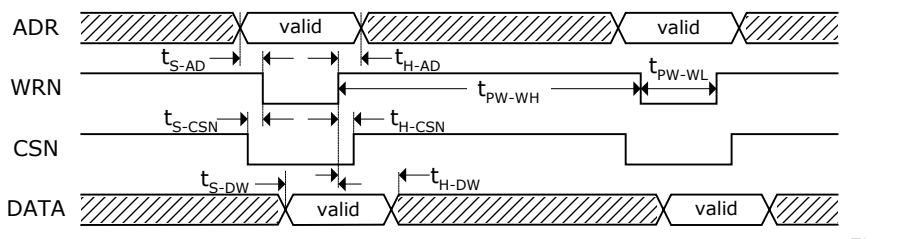

Figure 1

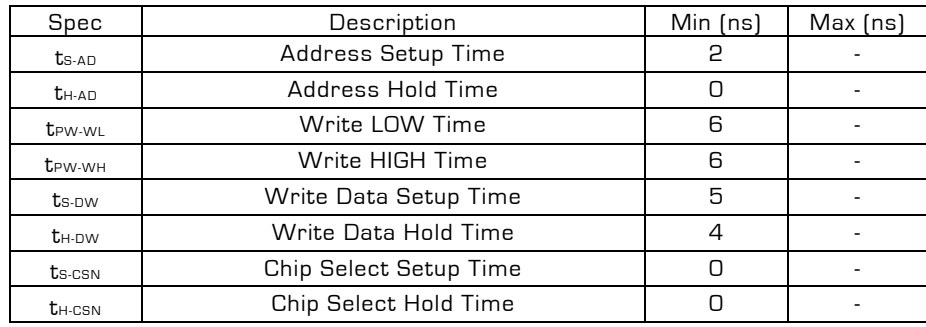

## **Read Operations**

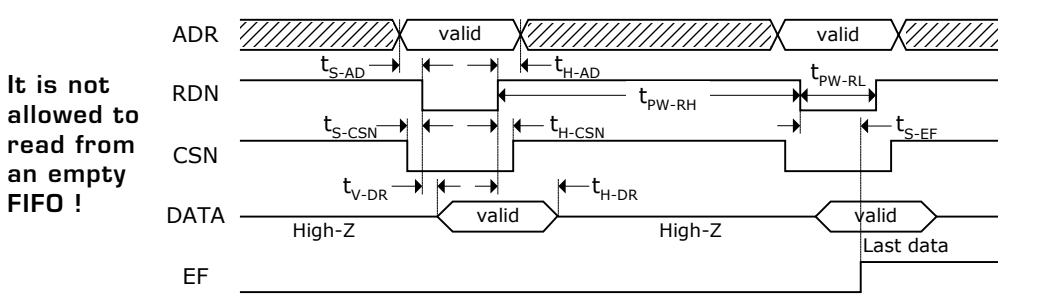

Figure 2

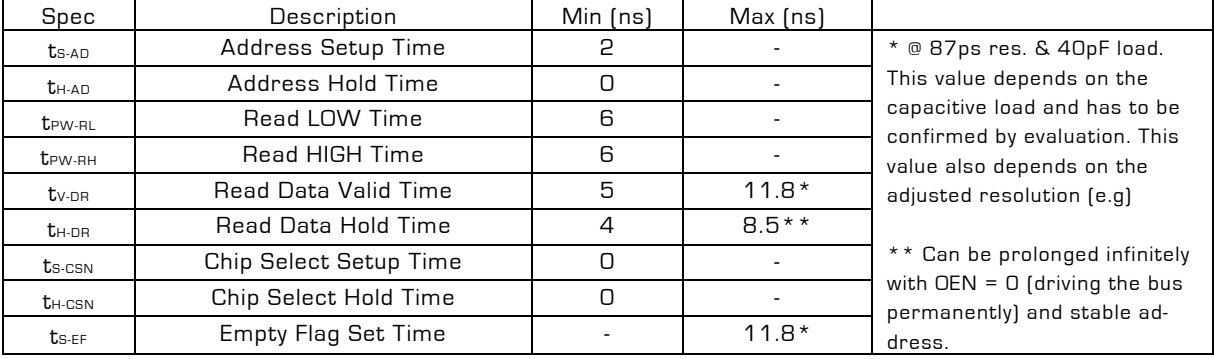

<span id="page-8-0"></span>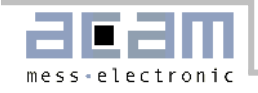

#### **OEN operations – Driving the bus permanently**

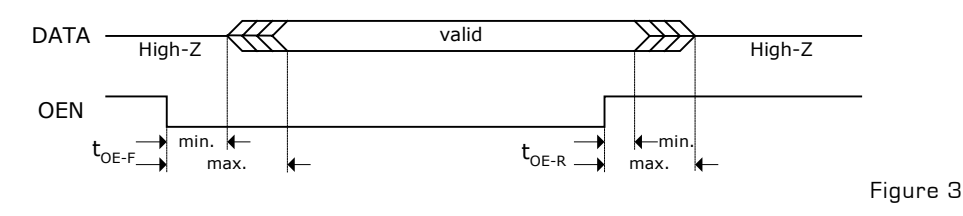

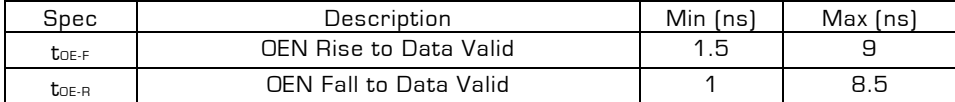

**Note:** With OEN = Low the output buffers are driving allthe time, with OEN = High they are driving only during a read strobe. While writing to the [TDC-GPX](https://www.application-datasheet.com/) OEN has to be High.

#### **Fake Reads for speeding up data readout**

The maximum data readout rate is limited by the empty flag set time as it is not allowed to read from an empty FIFO. This can be overcome by a second fake read strobe which is delayed to the read strobe at the [TDC-GPX](https://www.application-datasheet.com/).

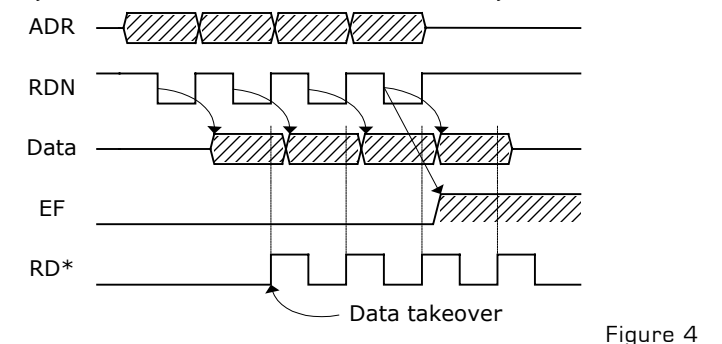

#### 1.3.2 16 Bit Mode

The [TDC-GPX](https://www.application-datasheet.com/) data bus can be switched from 28 Bit to 16 Bit. This is done writing a 0x0000010 to address 14. After that all read / write commands have to be done in pairs. When reading the last data from an interface FIFO the empty flag disappears already with the first read command. Nonetheless it is mandatory to read a second time.

The first read/write command always refers to the LSW, the second one to the MSW. The highest 4 Bit of the MSW are not relevant (write) or shall be ignored (read).

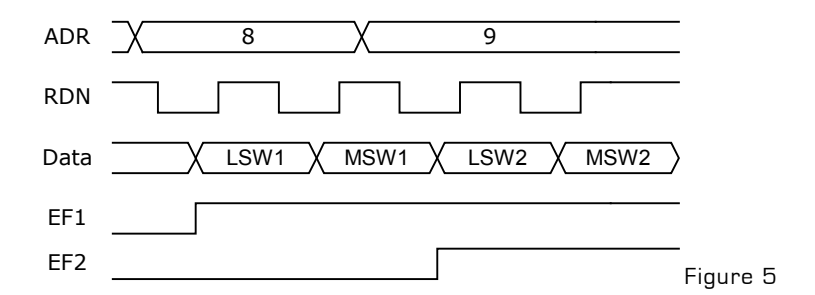

Note: See Bug-Report 01 at the end of the datasheet

<span id="page-9-0"></span>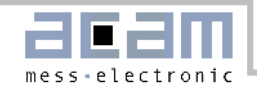

# 1.3.3 Disable Timings

Disable inputs (Vddo = Vddc =  $3.3$  V, Ta =  $+25^{\circ}$ C)

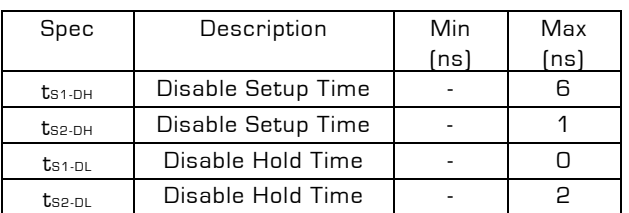

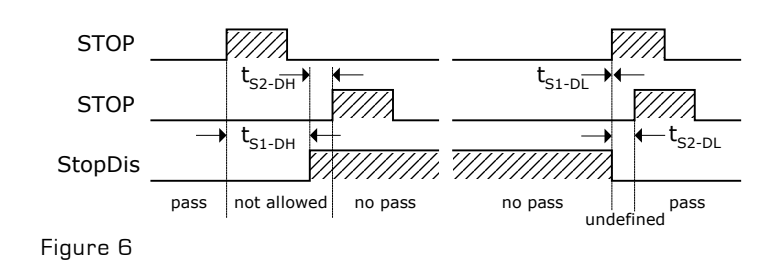

StopDisStart (Bit 21, register 5) @ 87 ps resolution

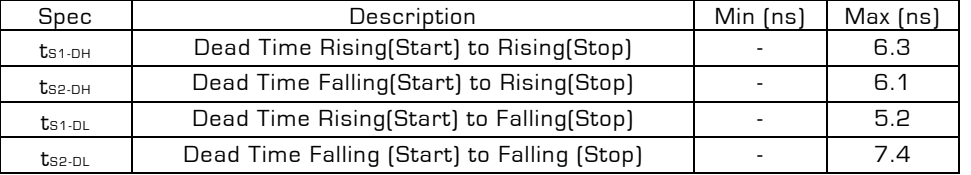

# 1.3.4 Reset Timings

**Power-up Reset:**  $Vddo = Vddc = 3.3 V$ ,  $Ta = +25°C$ 

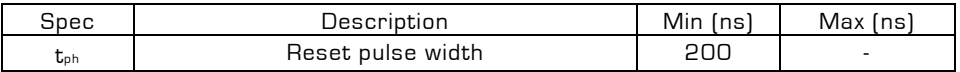

**Master Reset:** (Vddo = Vddc = 3.3 V, Ta = +25°C)

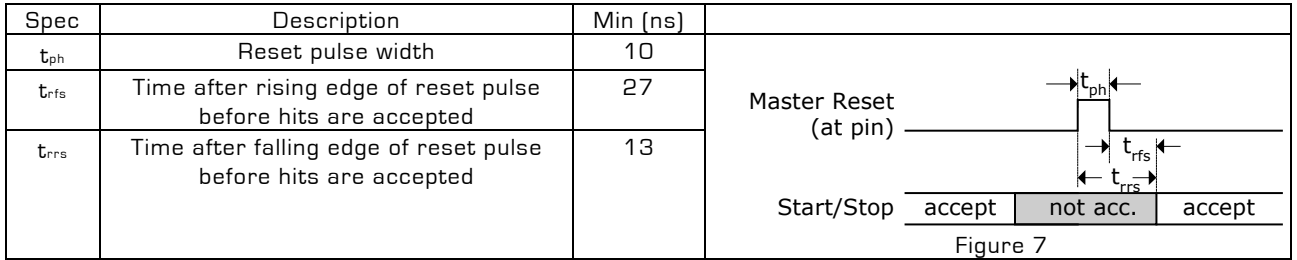

**Partial Reset:** (Vddo = Vddc = 3.3 V, Ta = +25°C)

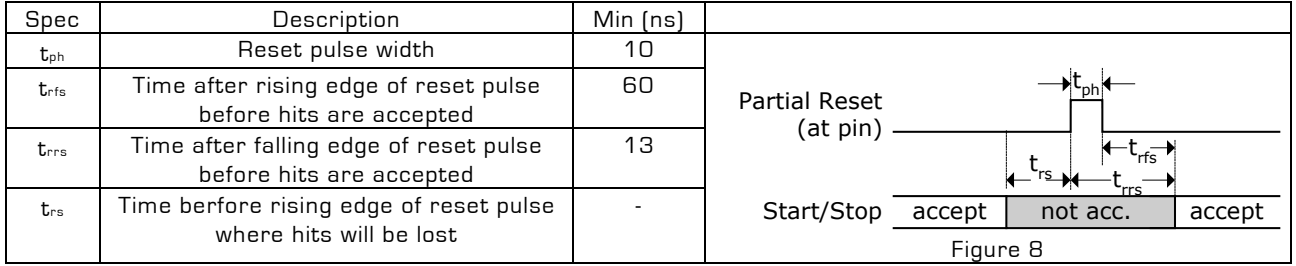

<span id="page-10-0"></span>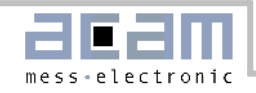

# 1.3.5 General Timings & Resolution

The [TDC-GPX](https://www.application-datasheet.com/) time measurement is based on internal propagation delays. Those delays depend on temperature and voltage. They also vary over the production lots. The resolution adjust mode (see) uses the voltage dependency to compensate for temperature and production variations and sets the circuits to a fixed and programmable resolution.

Figure 9 shows the dependency of all timings from the core voltage, referred to the 3.3V timings. The resolution at 3.3V can be varied by factors 0.93 at 3.6V to 1.4 at 2.3V.

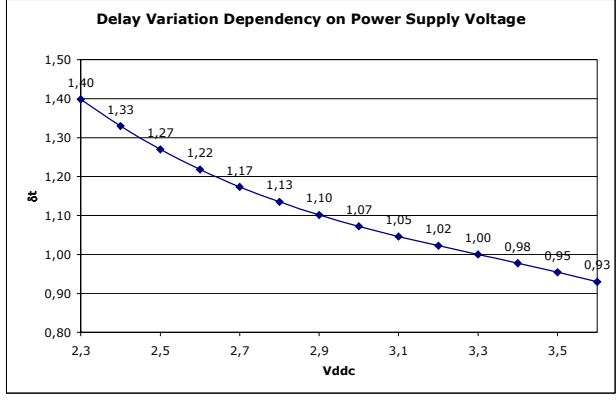

Figure 9

Figure 10 shows the dependency of all timings on the temperature, referred to 25°C junction temperature. If the temperature increases from 25°C to 70°C, the intrinsic resolution goes down by a factor 1.077. In resolution adjust mode this is compensated by increasing the core voltage from 3.3V to 3.6V.

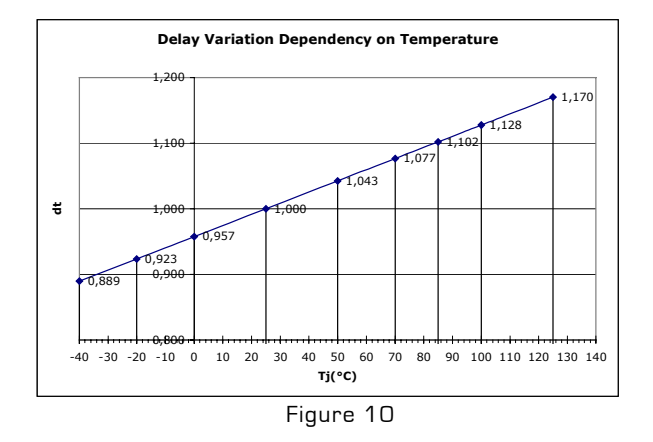

Without resolution adjust, the intrinsic resolution varies slightly from chip to chip. The distribution over the production lots is of gaussian type.

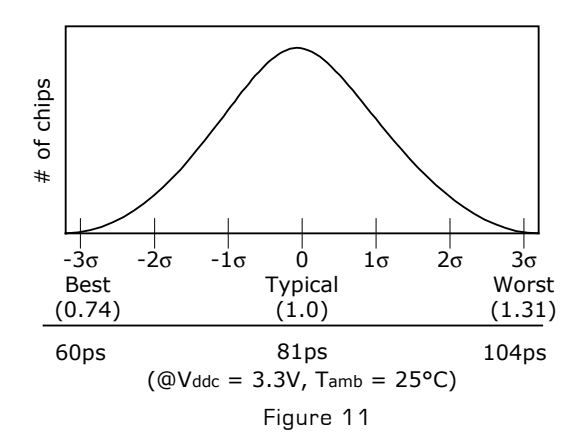

Within a single production lot the distribution is narrower. Figure 12 shows a typical distribution of the intrinsic resolution at 3.3 V core voltage and 25°C ambient temperature within a single production lot.

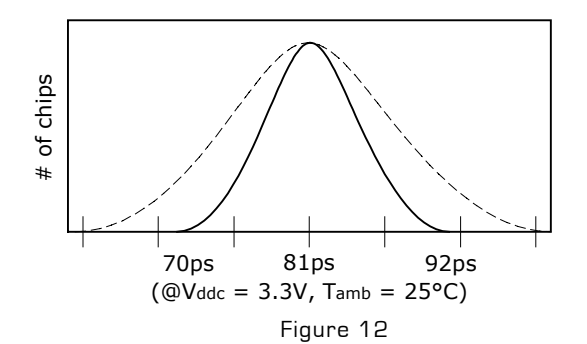

#### Example:

Taking the distribution from Figure 12 and assuming an operating temperature range of O°C to 40°C as well as 1 Mhz data rate. The junction temperature will be about 57°C max. The slowest chips will have 92ps \* 1.043 = 97ps resolution at 3.3V Vddc. Increasing the core voltage to 3.6V will speed them up to 90.2ps. Setting the resolution adjust mode to a resolution of 95ps will guarantee that the PLLs of all chips will lock at one and the same resolution over the whole operating temperature range.

acam-messelectronic gmbh - Am Hasenbiel 27 - D-76297 Stutensee-Blankenloch - Germany - www.acam.de

<span id="page-11-0"></span>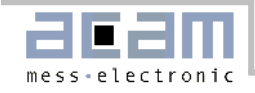

# 1.4 Pin Description

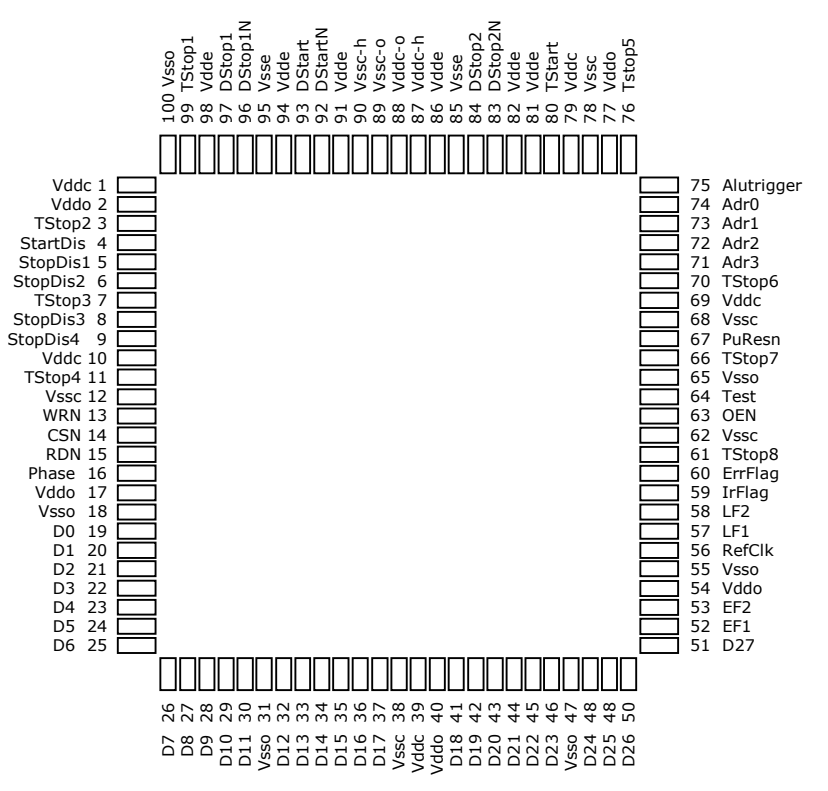

Figure 13

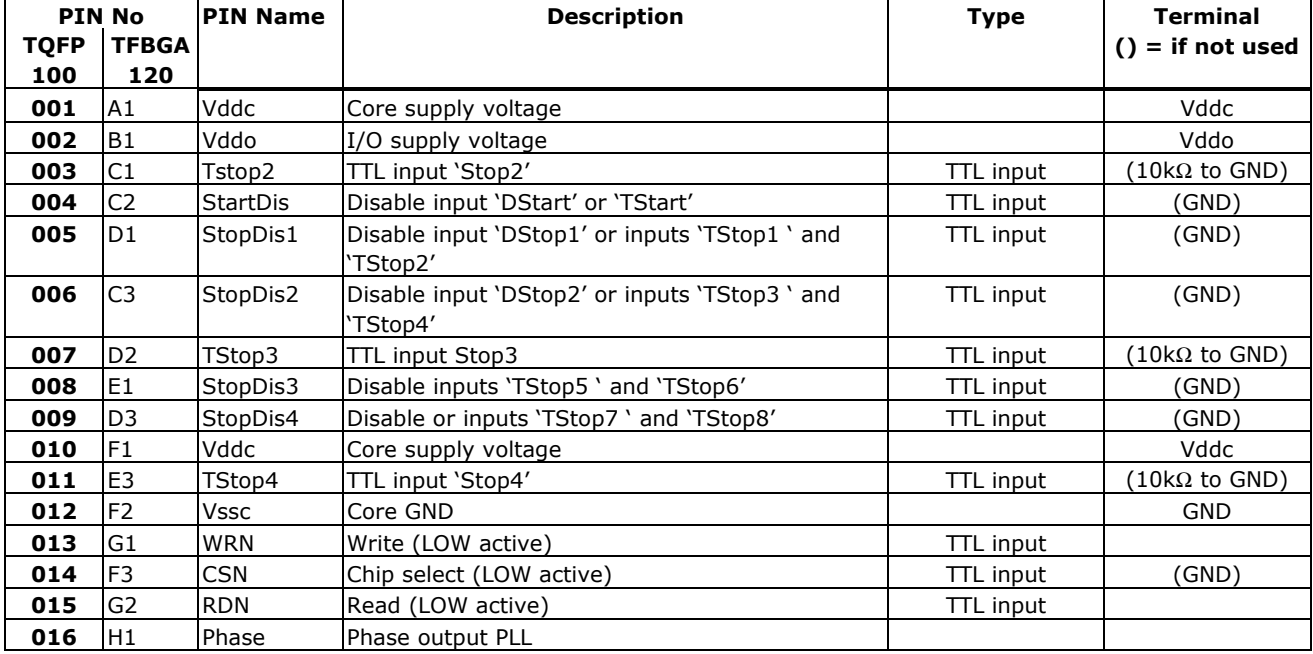

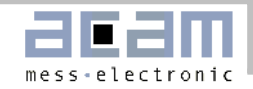

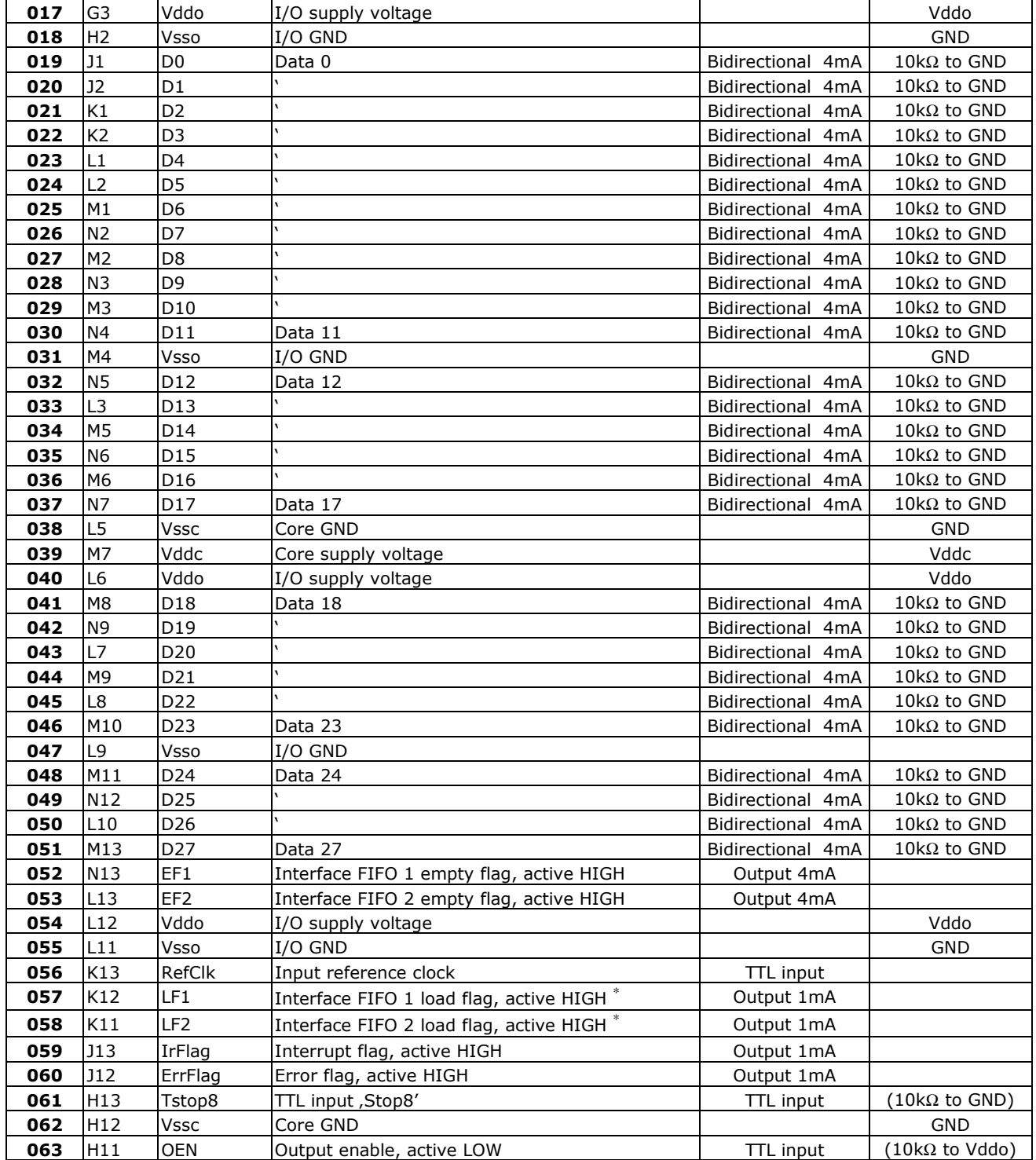

∗ Valid only whileF13 it is not read

l

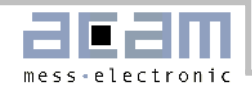

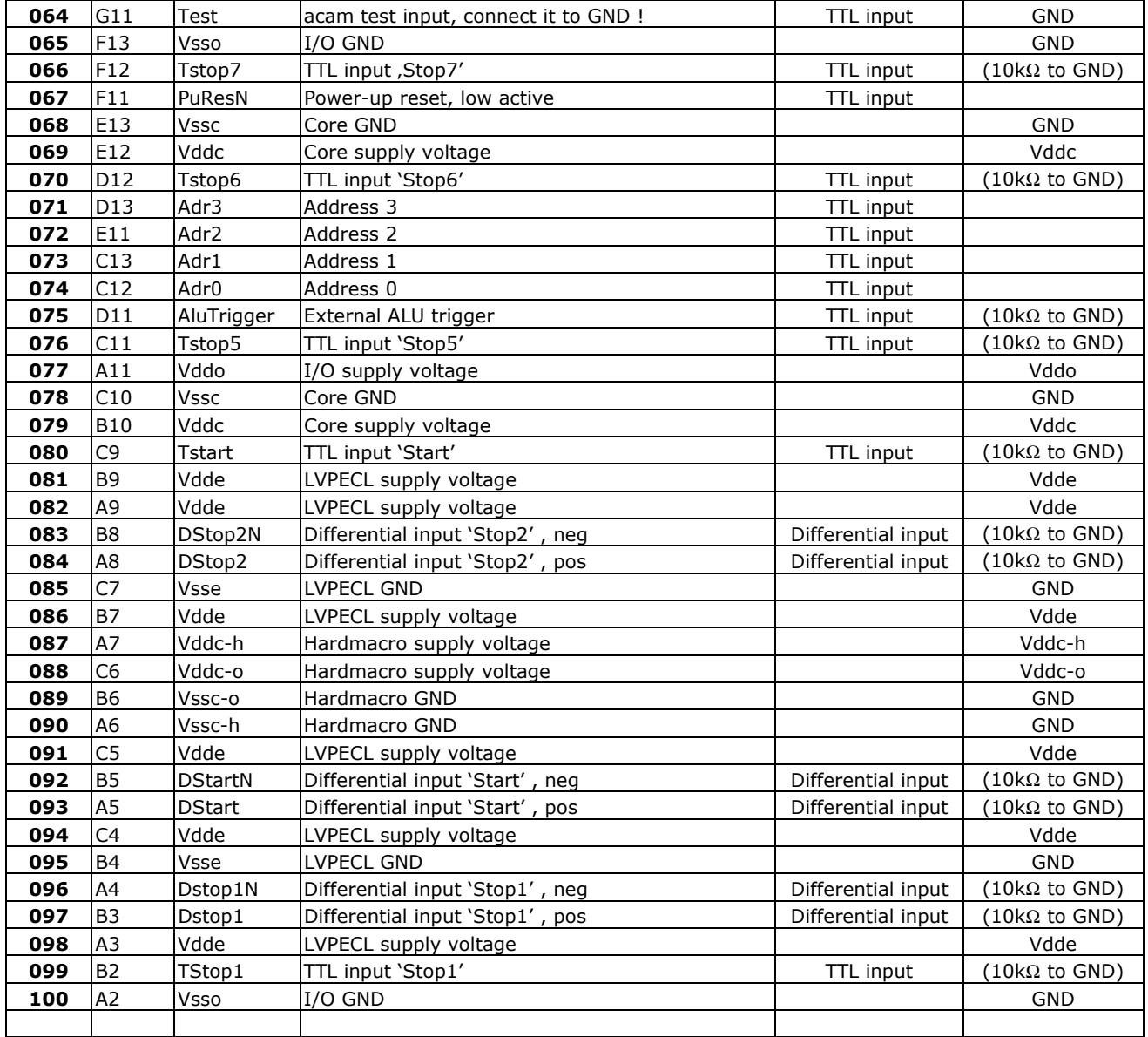

acam-messelectronic gmbh - Am Hasenbiel 27 - D-76297 Stutensee-Blankenloch - Germany - www.acam.de

<span id="page-14-0"></span>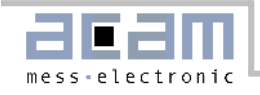

# 1.5 Package Drawings

TQFP100:

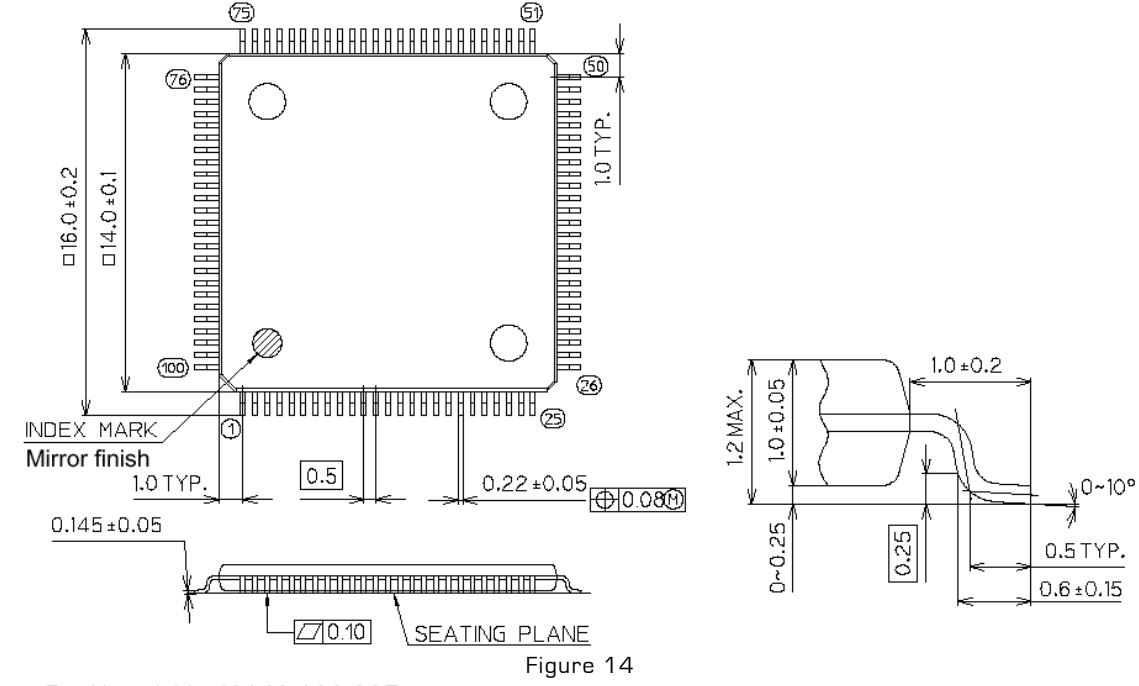

Sockets: E.g. Yamaichi IC149-100-025

TFBGA:

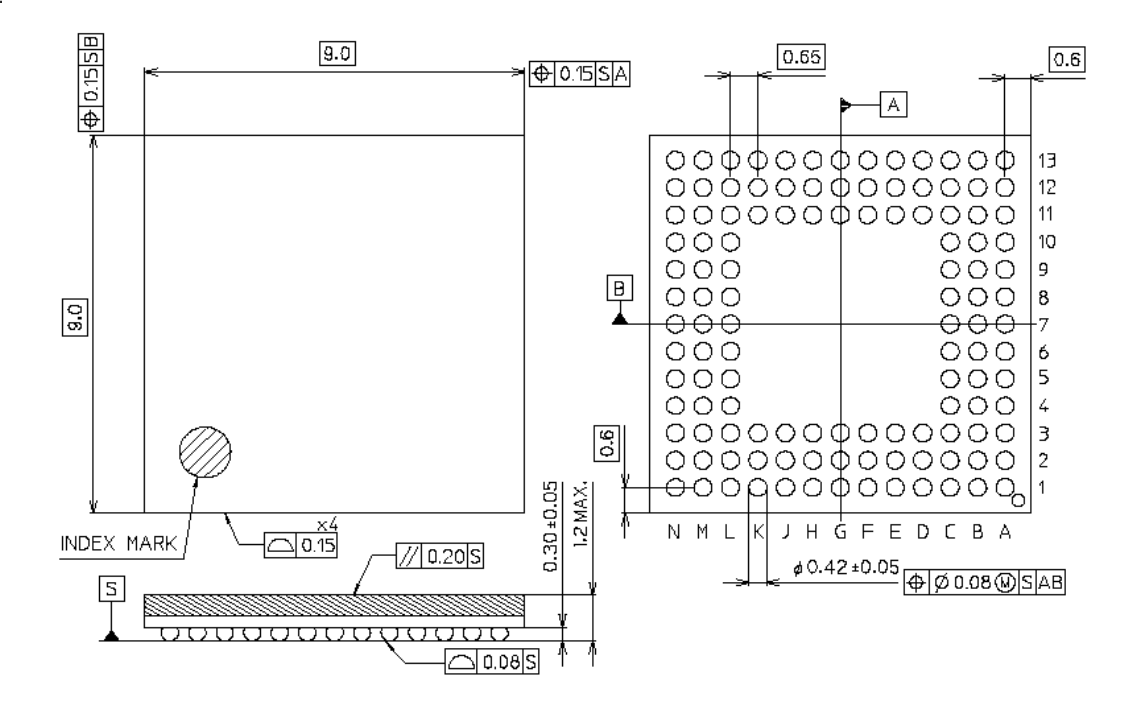

acam-messelectronic gmbh - Am Hasenbiel 27 - D-76297 Stutensee-Blankenloch - Germany - www.acam.de

<span id="page-15-0"></span>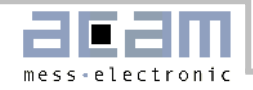

# 1.6 Power supply

#### 1.6.1 Resolution adjust

In principle the high resolution of the [TDC-GPX](https://www.application-datasheet.com/) is derived from the internal gate propagation times. The gate propagation time depends upon voltage, temperature and the manufacturing process. Due to this dependency the resolution normally is not known and must be calculated via calibration measurements. In addition, the resolution is not stable, it sways with voltage and temperature. This does not apply using the resolution adjust mode for the [TDC-GPX](https://www.application-datasheet.com/). In this mode the resolution of the [TDC-GPX](https://www.application-datasheet.com/) is adjusted quartzaccurately and absolutely temperature stable via Phase Locked Loop The phase locked loop (PLL) regulates the core voltage of the [TDC-GPX](https://www.application-datasheet.com/) so that the resolution is set exactly to the programmed value.

The BIN size is calculated as follows:

 $\text{BIN}_{\text{I-Mode}} = \frac{T_{\text{ref}} \times 2^{\text{refclkdiv}}}{216 \times \text{hsdiv}}$  $-$ Mode =  $\frac{T_{ref} \times T_{ref}}{216}$  $\text{BIN}_{\mathsf{G-Mode}}=\text{BIN}_{\mathsf{I-Mode}}\times\frac{1}{2}$  $\text{BIN}_{\text{R-Mode}} = \text{BIN}_{\text{I-Mode}} \times \frac{1}{3}$  $\mathsf{BIN_{M-Mode}} = \mathsf{BIN_{R-Mode}} \times \frac{1}{\mathsf{MSet} + 1}$  Tref = 25ns (40 MHz reference clock) RefClkDiv, HSDiv → Register 7

The adjustment range of the resolution can reach values from –40 % up to +9 % of the normal resolution at 3.3 V and 25 °C. If environmental conditions lead to very large adjustments the locked-state can be lost. Then the PLL changes to floating resolution until the conditions allow the PLL to lock again. Figure 15 shows the recommended external circuit for the regulation loop.

**Note**: See also application note AN013.

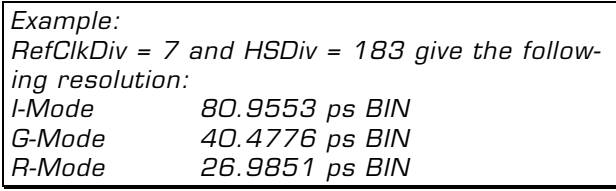

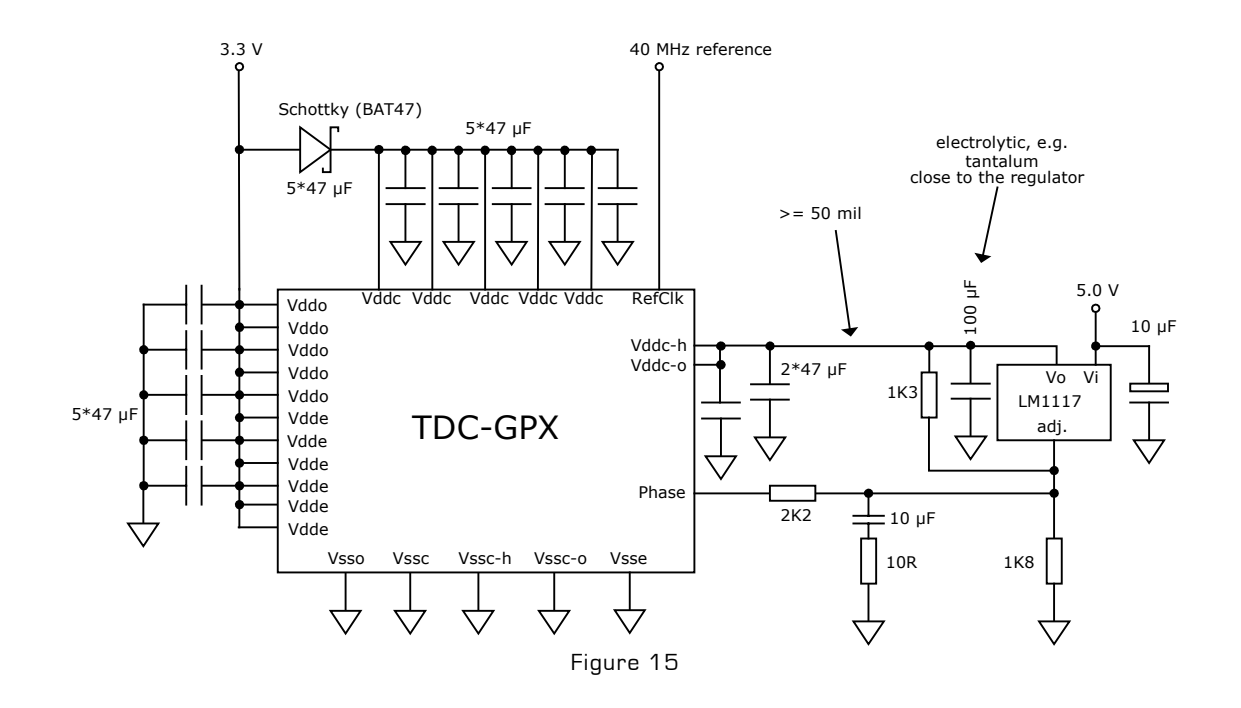

acam-messelectronic gmbh - Am Hasenbiel 27 - D-76297 Stutensee-Blankenloch - Germany - www.acam.de

<span id="page-16-0"></span>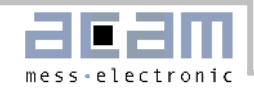

#### 1.6.2 Supply voltages

Although the [TDC-GPX](https://www.application-datasheet.com/) is a fully digital circuit, some analog measures affect the circuit. The reason is that the TDC is based on the internal analog measure 'propagation delay time' which is influenced by temperature and supply voltage. A good layout of the supply voltage is essential for good measurement results. It should be high capacitive and of low inductance.

There are several connections for power supply provided at the [TDC-GPX](https://www.application-datasheet.com/):

- Vddo I/O supply voltage
- Vddc Core supply voltage
- Vddc-h Supply for the Hamac
- Vddc-o Supply for the ring oscillator
- Vdde Supply of LVPECL inputs
- Vsso I/O GND
- Vssc Core GND
- Vssc-h Hamac GND
- Vssc-o Ring oscillator GND

For a good stabilization we recommend the use of

- 5 \* 47 µF, one for each Vddc pin.
- 1 \* 47 µF for Vddc-h.
- 1 \* 47 µF for Vddc-o.
- 5 \* 47 µF, total for Vddo and Vdde.

Recommended capacitors: Taiyo-Yuden LMK325BJ476MM, 47µF, 1210

The supply voltage for the core should not be higher than the supply voltage of the I/O plus 0.6 V. Otherwise the signal flow could be disturbed.

All ground pins should be connected to a ground plane on the printed circuit board.

Vddc, Vddc-h and Vddc-o are floating and are supplied from the resolution adjust voltage regulator.

Vddo should be provided by a fixed voltage regulator to avoid disturbances caused by the inputs supply.

#### Power consumption

The current consumption is about 45 mA in R- and Gmode and 39mA in I-mode idle plus 5 mA per million events. At 1 million continuous events per second the junction temperature will increase to 17 °C above ambient.

The thermal resistance Rth j-a is 96K/W (still air) for the TQFP package and 105K/W for the TFBGA package. With available heatsinks it can be reduced to 35k/W (still air), due to a very small Rthj-c of the package.

The maximum junction temperature is Tj max =  $125$  °C.

#### 1.6.3 Design Rules

As shown in Figure 15 the supply voltage of the measuring unit, Vddc-o/h, is provided by an adjustable linear regulator. It is strongly recommended to use only LM317 or LM1117 regulators, because only for these regulators the circuit is tested and approved. Do not use low drop regulators because these regulators' reference refers to the output voltage and the regulation might be in conflict with the PLL regulation. The input voltage of the regulator should be  $\geq 5$  V so that the maximum output voltage of the PLL regulation circuit is not limited by the voltage regulator's voltage drop of 1.2 V to 1.3 V.

Also for the other supply voltages, Vddc, Vddo & Vdde, linear regulators are recommended. Switched mode regulators will introduce a lot of noise to the measurement.

The width of the strip line between the regulator's output and the [TDC-GPX](https://www.application-datasheet.com/) power supply pins should be at least 50 mil.

For more detailed information concerning the PLL regulation circuit please refer to application note no. 13 at the end of this document.

<span id="page-17-0"></span>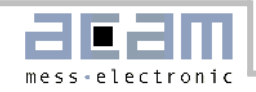

# 1.7 Register settings

In depends on the operating mode whether bits are relevant or not. Especially the read data structure depends on the operating mode.

# 1.7.1 Write Registers

Service bits are for acam testing and security purposes only, Please use the recommended values. These registers can also be read back.

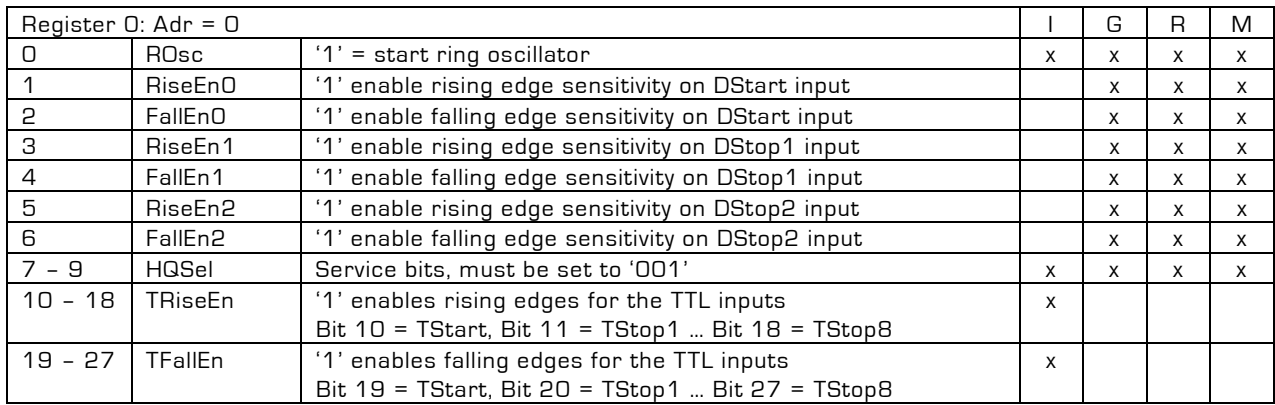

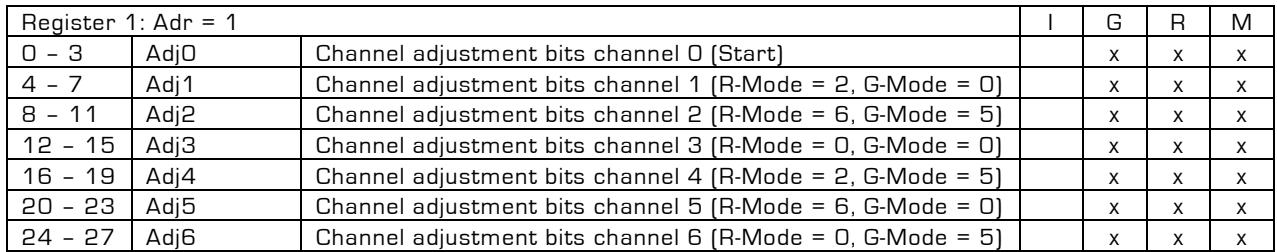

Adjustment bits recommendation:

R-Mode:  $Adj1 = Adj4 = Adj7 = 2$ ,  $Adj2 = Adj8 = 6$ ,  $Adj5 = 6$  $G$ -Mode: Adj $2 = Adj4 = Adj6 = Adj8 = 5$ .

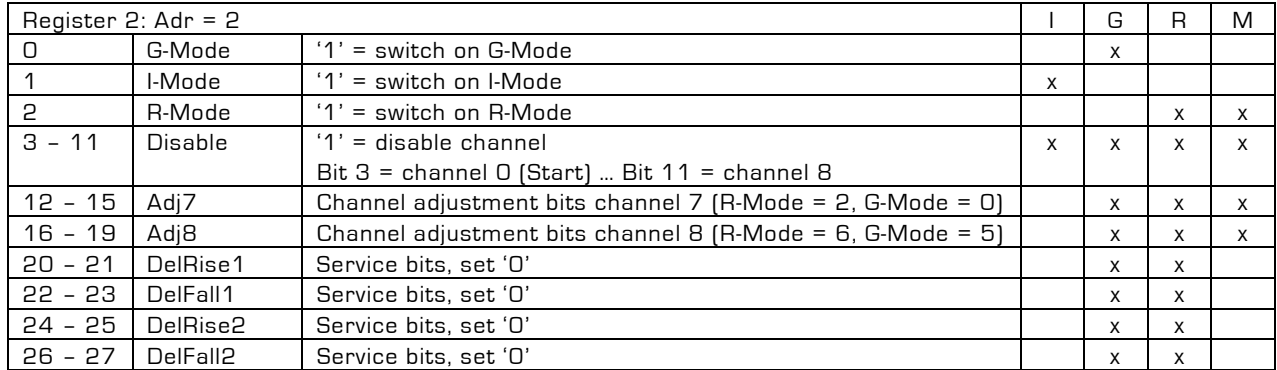

acam-messelectronic gmbh - Am Hasenbiel 27 - D-76297 Stutensee-Blankenloch - Germany - www.acam.de

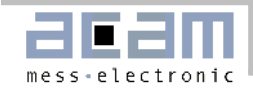

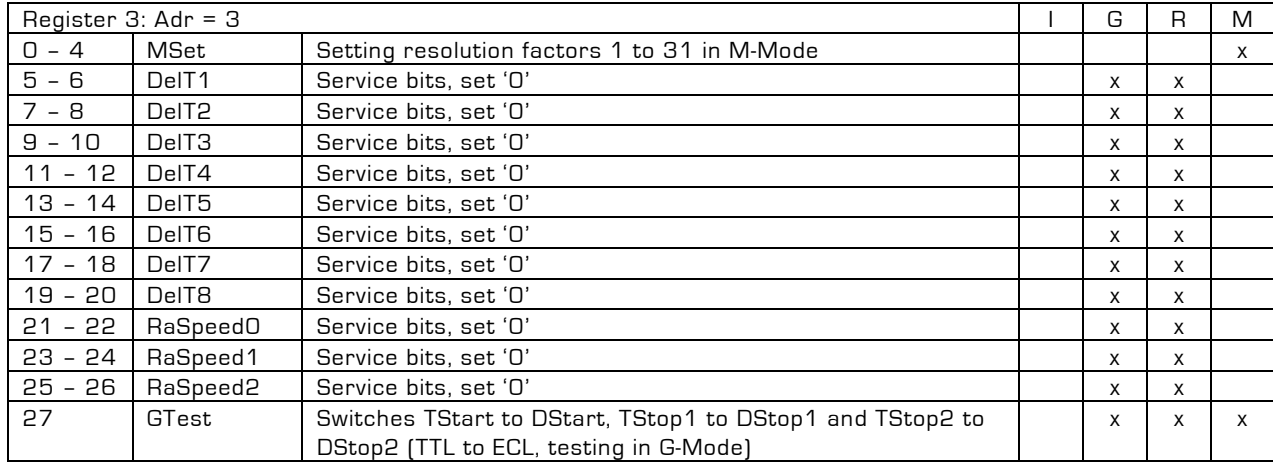

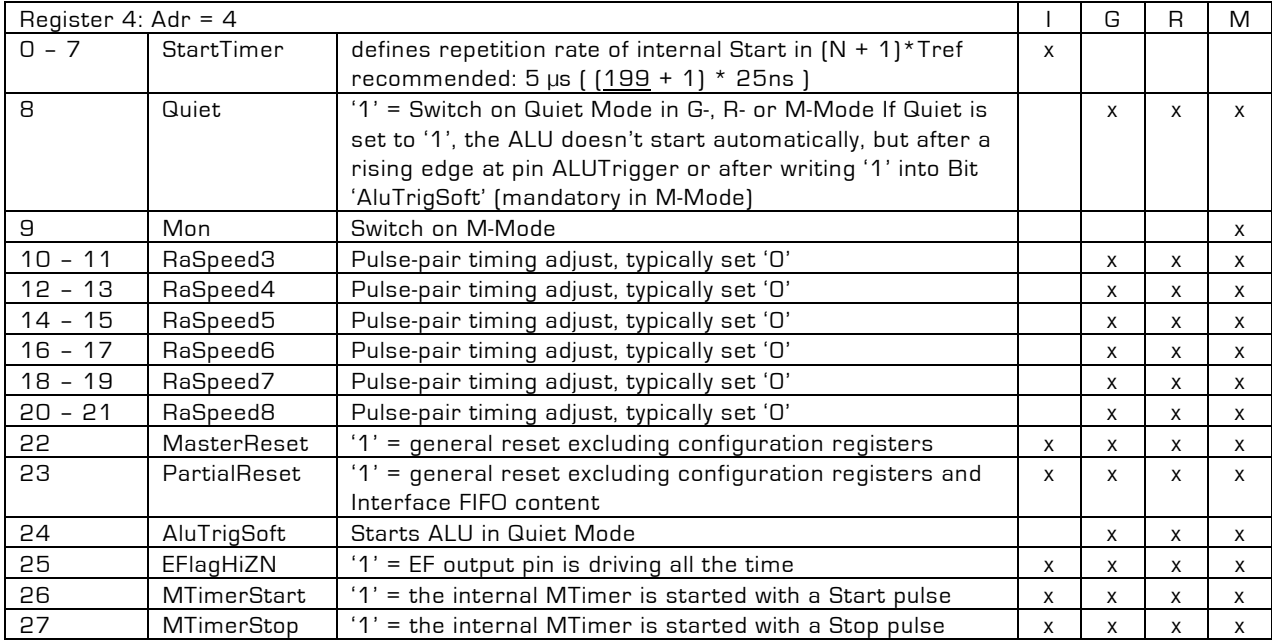

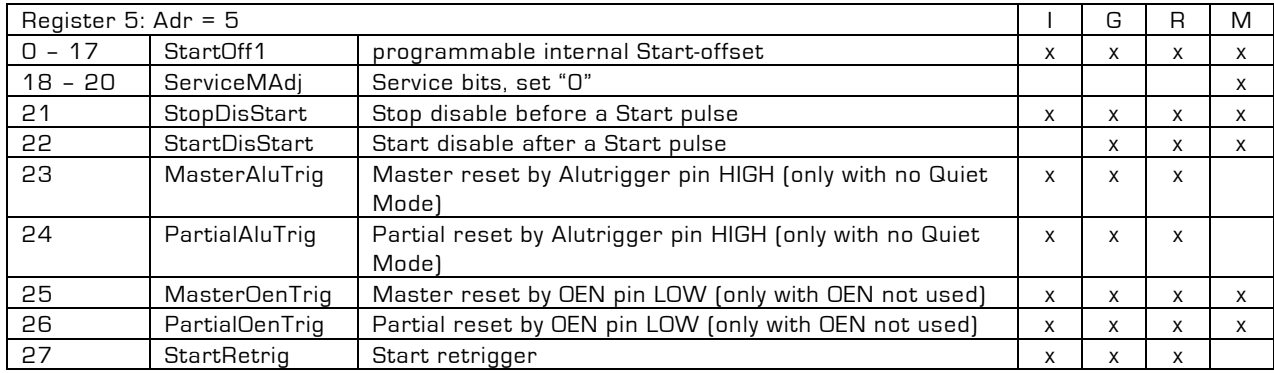

<span id="page-19-0"></span>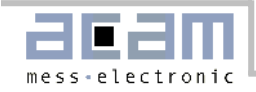

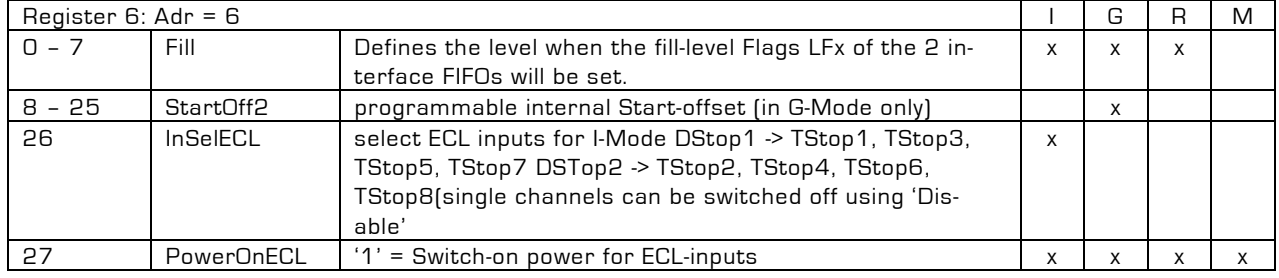

When reading back register 6 the "Fill" bits 0 to 7 will be inverted.

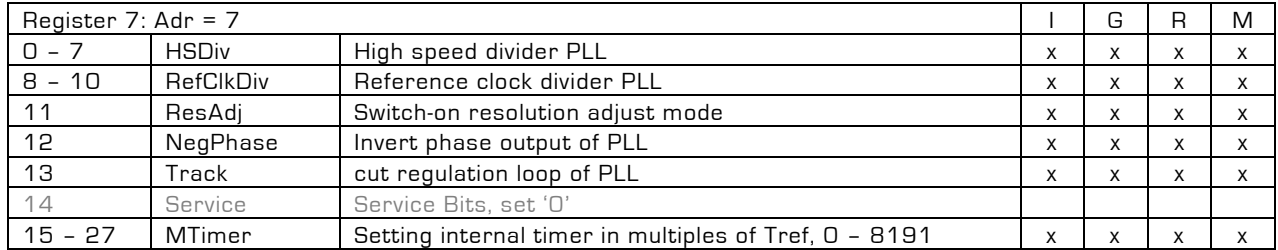

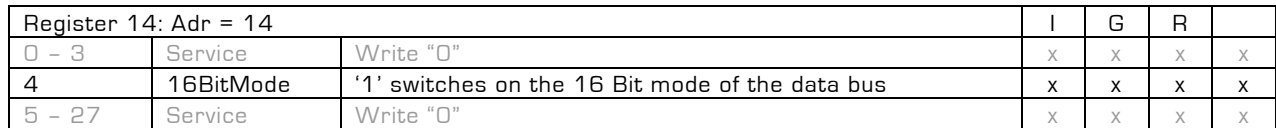

After 16 Bit mode is set all further read/write commands have to be done in pairs of 16 Bit.

# 1.7.2 Read registers

#### **I-Mode**

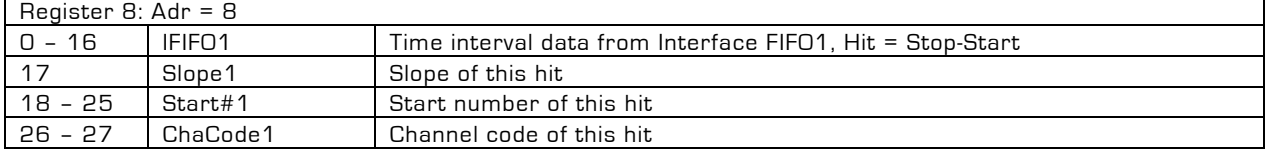

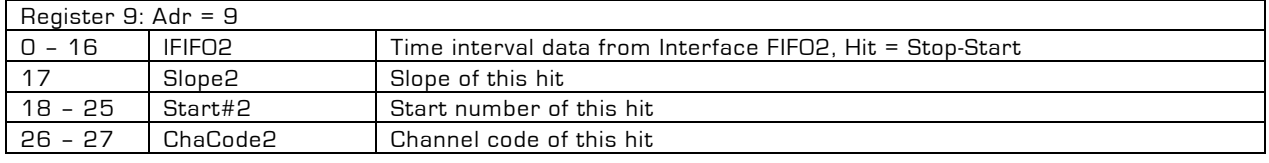

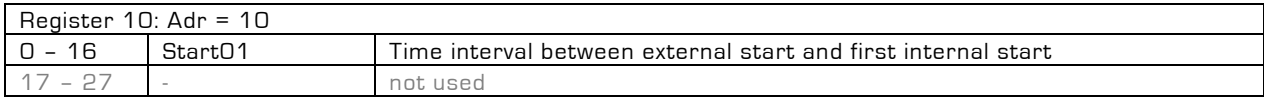

<span id="page-20-0"></span>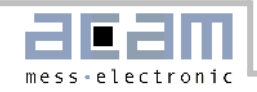

#### **G-Mode**

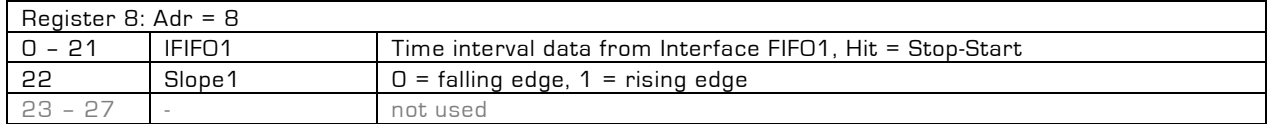

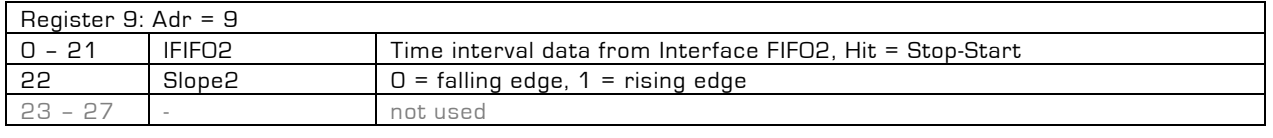

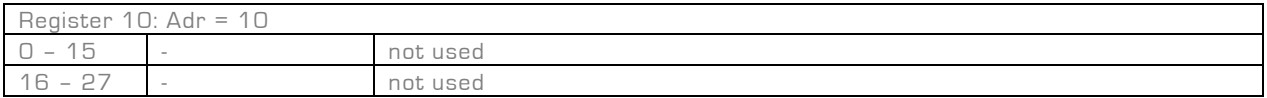

## **R-Mode & M-Mode**

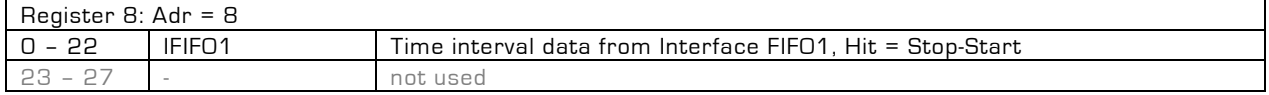

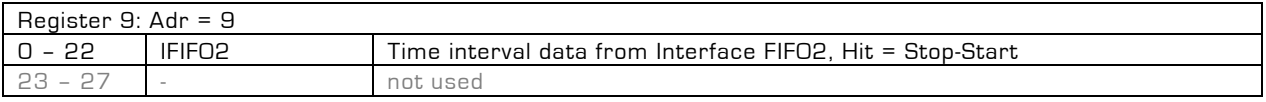

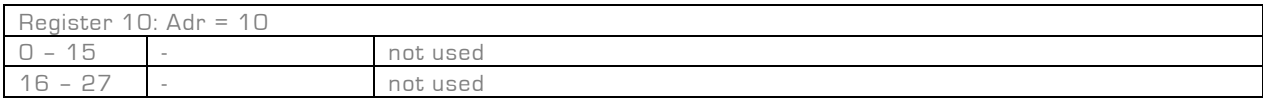

## 1.7.3 Read/Write registers

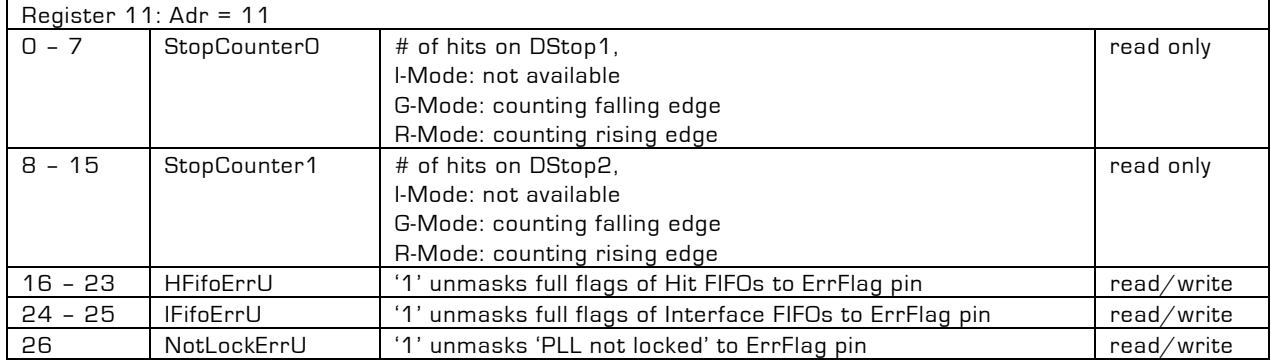

acam-messelectronic gmbh - Am Hasenbiel 27 - D-76297 Stutensee-Blankenloch - Germany - www.acam.de

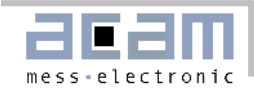

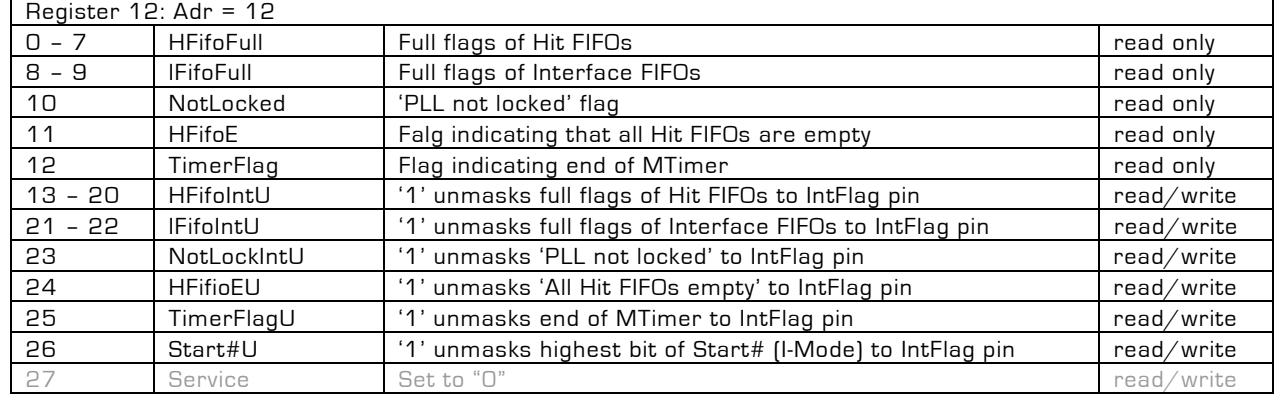

HFifoFull and IFifoFull will be set back to "0" when reading register 12. They are re-activated by a master reset or a partial reset.

<span id="page-22-0"></span>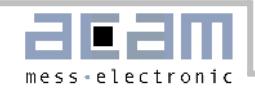

# 2 I-Mode

# 2.1 Block diagram I-Mode

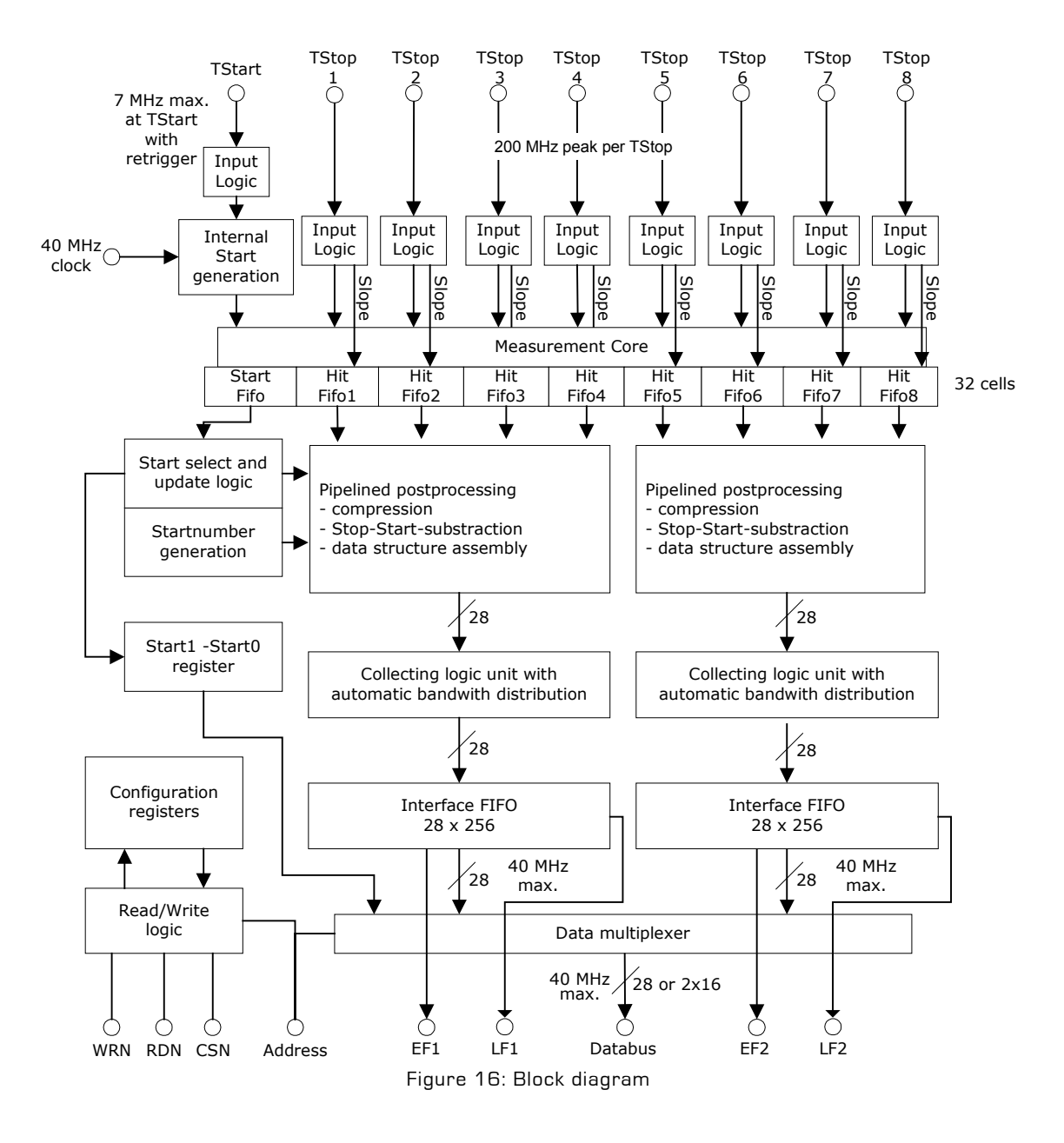

acam-messelectronic gmbh - Am Hasenbiel 27 - D-76297 Stutensee-Blankenloch - Germany - www.acam.de

<span id="page-23-0"></span>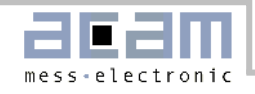

# 2.2 Input circuitry I-Mode

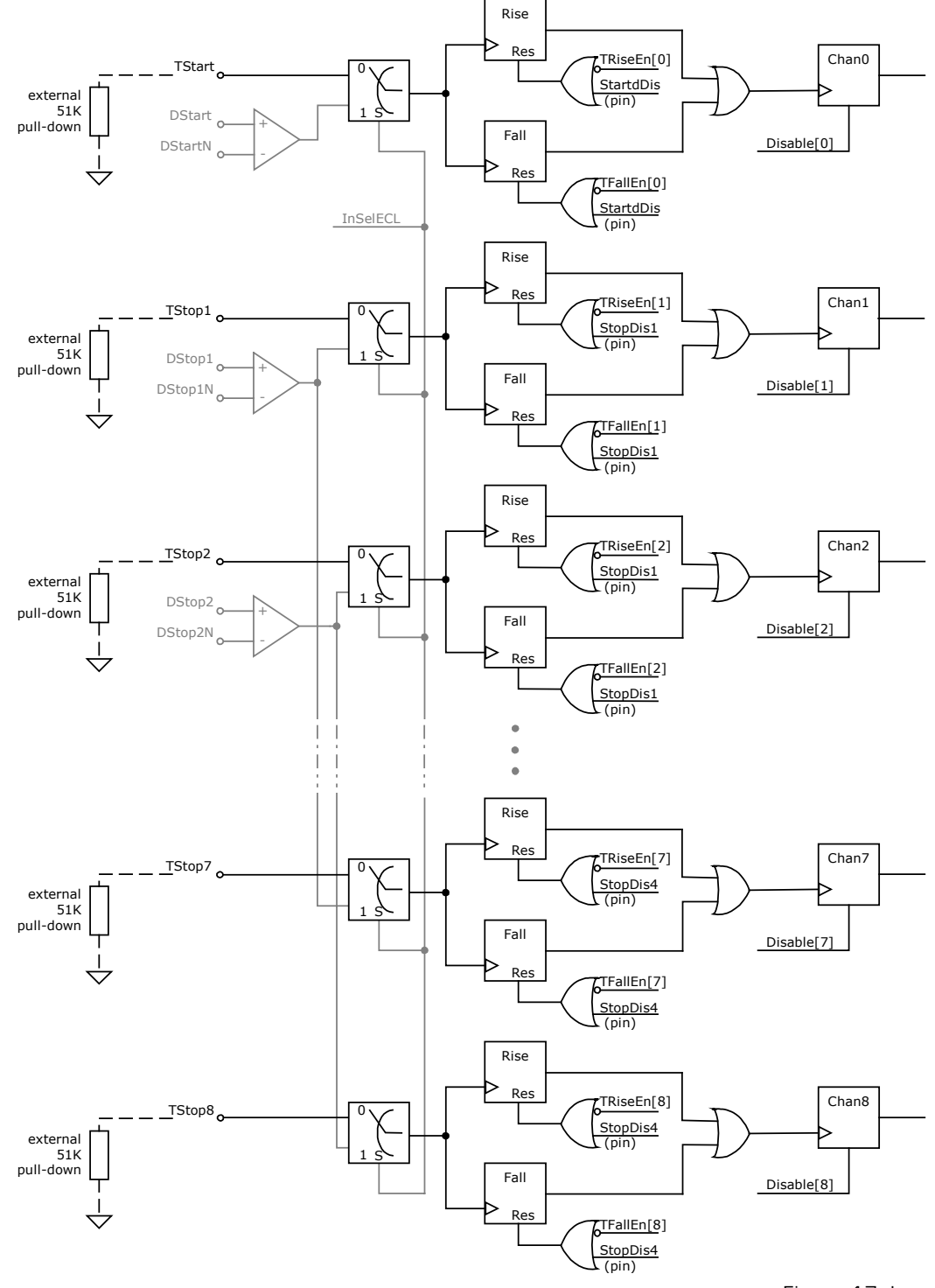

Figure 17: Input circuitry

acam-messelectronic gmbh - Am Hasenbiel 27 - D-76297 Stutensee-Blankenloch - Germany - www.acam.de

<span id="page-24-0"></span>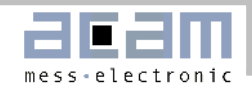

# 2.3 I-Mode Basics

In this mode [TDC-GPX](https://www.application-datasheet.com/) offers

- 8 stop channels referring to 1 start channel,
- Each of typ. 81 ps resolution
- 5.5 ns pulse-pair resolution
- Start-retrigger up to 7 MHz
- Unlimited measuring range with internal start retrigger
- All inputs of LVTTL type
- Selectable rising/falling edge sensitivity for all channels
- Several disable possibilities for all channels

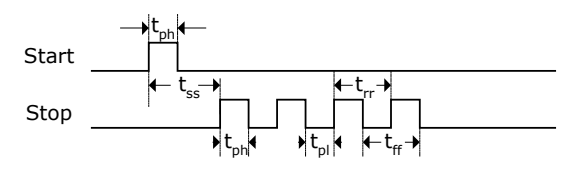

Figure 18: Measurement timings

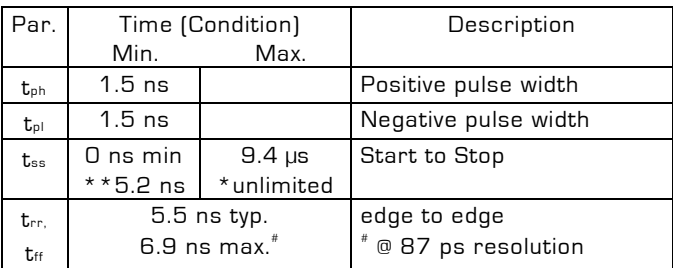

\* with int. start retrigger  $*$  \* with StopDisStart = 1

#### **Input circuitry**

The detailed input structure is shown in Figure 17: Input circuitry. Each input separately can be set to be sensitive to rising or falling edge. This is done in register0, TRiseEn[8…0] and TFallEn[8…0]. The LSB stands for the TStart input, the MSB TStop8 input. A zero in the channel bit for TRiseEn and TfallEn at the same time disables the channel.

All inputs can be disabled by hardware, the stop inputs in pairs (pin 'StopDis1' disables inputs TStop1 and TStop2, etc.). They also can be disabled by Software setting the 'Disable' bits in register 2. The [TDC-GPX](https://www.application-datasheet.com/) offers the possibility to disable the Stop inputs automatically until a Start is coming in. This is set by Stop-DisStart = '1' in register 5.

#### **Start Retrigger**

After an initial start event, the [TDC-GPX](https://www.application-datasheet.com/) can generate its own internal starts. This is controlled by the parameter "StartTimer" in register 4. The start retrigger rate may not exceed 7 MHz.

#### **Single Start**

StartTimer = 0 switches off the internal Start generation. In this mode the measuring range is limited to  $2^{17}$ BIN  $\approx$  10.6 µs [@ BIN = 81 ps]. Further pulses at TStart will be ignored.

#### **Internal Start Retrigger**

The period of the start repetition is programmable in multiples of the 40 MHz reference clock between (4+1) and (255+1) x 25ns (Register 4: Start-Timer[7…0]).

The time interval between the initial, external start and the first internal one will vary. It is therefore measured and stored as 'Start01' in register 10. It can be read out from this register as a 17 Bit integer in multiples of BIN.

The time intervals between following starts are fixed and referred to as  $[N + 1]$  x Tref. Additionally, there is an 8 Bit counter for the start number (Start#). The start number is added to the output data.

A further option is to feed the highest bit of the Start counter to the IrFlag output pin by setting register 11, Bit 26 Start#U to one. With this signal the intenal start number counter can externally be extended to any size.

The internal start retrigger allows an **unlimited measuring range** for the [TDC-GPX](https://www.application-datasheet.com/).

#### **External Start Retrigger**

A further option is to retrigger the Start externally. This option is activated by setting StartTimer =  $1$  (Reg 4) and StartRetrig = 1 (Reg 5). The further behavior is the same as for the internal start retrigger. The maximum retrigger frequency is typically 7 MHz. The time interval between two Starts is measured and stored in the "Start01" register. This value is reasonable only if the delay between two Start pulses does not exceed the measuring range of 2<sup>17</sup> BIN ≈ 10.6 µs.

Figure 19

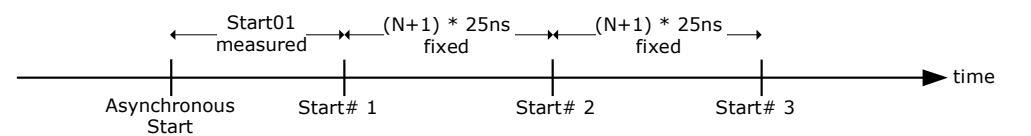

acam-messelectronic gmbh - Am Hasenbiel 27 - D-76297 Stutensee-Blankenloch - Germany - www.acam.de

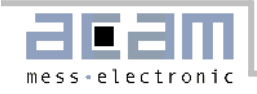

#### **Start-Offset**

For several reasons a mathematical offset is added to the stop time. One reason is to allow handling Start-Stop intervals down to 0 and even less. This 'StartOff1' is set in register 5 in multiples of BIN and it is 18 Bit wide. Internally the start offset is added to the time measurement result and has to be subtracted from the value read from the TDC. The other reason is to allo the ALU to look "into the past" without handling negative values (which the ALU could not do).

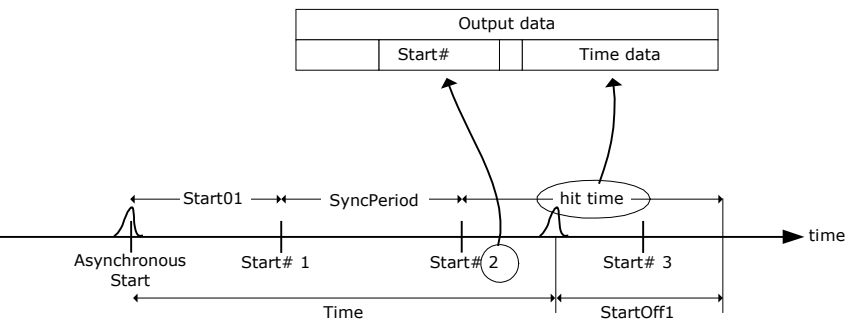

#### Figure 20

The real time interval Start to Stop is calculated from the output data as  $[Start# > 0]$ :

Time = (hittime - StartOff1 + Start01) \* resolution +  $[Start# - 1] * [StartTimer + 1] * Tref$ 

#### **Adjusting the Start-Offset**

The Start-Offset register of the [TDC-GPX](https://www.application-datasheet.com/) allows the compensation for the offset due to the different internal delays. It allows to do measurements down to 0 ns time intervals between Start and Stop. The correct setting should be done by experiment.

Procedure for single start applications:

- 1. Set StartOff1 = 0
- 2. Apply Start and Stop signals with a short delay (e.g. 12ns)
- 3. Step down the interval and look at the output data. They are getting smaller and smaller until you pass the internal Start time stamp. The output data then jumps to a very high value.
- 4. Take the time interval teross (from your generator) where this happens
- 5. Calculate StartOff1 =  $t_{cross}$  / BIN and write this value into register 5, StartOff1. In case you expect negative values add an additional amount X to StartOff1 and substract this value later on from your output data

With start retrigger the value StartOff1 should be set to

StartOff1 = 2,000 [ $≈$  162 ns].

The reason is that the ALU is internally stopped for about 50 ns during a start retrigger to add the new start time stamp. If there is a hit on each channel during this period the ALU will need

 $4 \times 25$  ns  $+ 50$  ns = 150 ns to transfer those data to the IFIFO. The ALU cannot handle negative values.

> Therefore the start offset is added so that the ALU can handle the data being collected during the break. In case the input data rate is higher (bursts) it will be necessary to increase also the offset value , e.g. to 10,000.

The start retrigger adds some indeterminacy – due to the 25ns reference – to whether a stop refers to the old start or the new one. This is not an uncertainty. Each time stamp that is negative after offset substraction can be remapped to the old start by adding the

start period and reducing the start number by 1.

#### **StopDisStart & StartDisStop**

By default the Start and Stop inputs of the [TDC-GPX](https://www.application-datasheet.com/) are open immediately after a reset.

The consequence for the Stop channels is that even hits coming before a Start pulse will be measured. The bit StopDisStart in register 5 disables the Stop channels until there is a Start pulse. A consequence is that there is a minimum delay of 7 ns after the Start before hits are accepted on the Stop channels.

With single-start and internal start-retrigger only the first Start pulse is used for the measurement. In cases where more than one Start pulse is expected this might cause an overflow of the Hit FIFO of the Start channel. This will produce garbage data. There we recommend setting the StartDisStart bit in register 5. A '1' disables the Start channel after the first Start pulse.

#### **Internal Data Processing**

The raw values of the stop events are stored in 32 stage Hit FIFOs. One bit is added indicating the slope of the signal. This Hit FIFO can be filled with data at a peak rate of 182 MHz.

The following pipelined post-processing unit is responsible for compression, Start selection, correct Stop-Start subtraction and adding the start number to the output data. Subsequently a collection unit transfers

<span id="page-26-0"></span>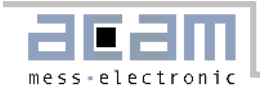

the data to the Interface FIFO, which is 256 stages deep. This is done with respect to automatic bandwidth distribution. If a hit from one channel has been processed, the neighbored channel gets highest priority for next operation. If there is no hit on the next, the next sequential gets priority and so on. The maximum rate for transfer into the Interface FIFO is 40 MHz. So if there are hits on all channels equally distributed, the maximum rate per channel is 10 MHz. If there are hits on only one channel, this channel has 40 MHz maximum rate.

Finally a data multiplexer adds data from both Interface FIFOs to the data bus. The data bus is 28 Bits wide and capable of 40 MHz transfer rate. The data bus can be switched to 16 Bit width writing 0x0000010 into address 14. A LOW at pin 'Output enable' forces the bidirectional bus drivers to permanent output state. This is helpful for fast data read out routines.

Each Interface FIFO has an empty flag (EF) and a loadlevel flag (LF). All flags are HIGH active. At low data rates it is recommended to check the EF to see whether there are data available for read out. It is not allowed to read from an empty Interface FIFO. The LF is helpful at high data rates. The load level threshold can be set in 'Fill' in register 6 and is the same for both FIFOs. As soon as the set number of data is available this can be read from the FIFO as a block without the need of checking the EF.

Note: the load-level flags are not synchronized. The load-level flag for a FIFO is valid only if it is **not** read from this FIFO. Otherwise there might be spikes.

#### 2.4 Data structure

The output data are integers with a BIN width defined by the setting of the resolution adjust unit (1.6.1 Resolution adjust),

$$
BIN = \frac{T_{ref} \times 2^{refclkdiv}}{216 \times hsdiv}
$$

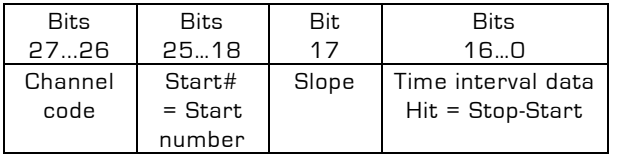

The time interval is calculated (externally) as: If Start# is 0:

Time =  $1$  BIN(ps)  $*$  (Hit - StartOff1)

If  $Start# > 0$ :

Time =  $1$  BIN(ps)  $*$  (Hit - StartOff1 + StartO1 + (Start# - 1) \* (StartTimer +1) \* Tref

# 2.5 Reset

There are 3 ways of resetting the device:

- **Power-up reset:** a low signal at pin PURESN resets the whole chip.
- **Master-Reset**: this command resets everything except the configuration registers. It can be done by software writing to register 4. When Master-AluTrig in register 5 is set to '1' it can be done also by a HIGH at the Alutrigger input pin.
- **Partial-Reset:** this command resets everything except the configuration registers and the Interface FIFOs. It can be done by software writing to register 4. When PartialAluTrig in register 5 is set to '1' it can be done also by a HIGH at the Alutrigger input pin.

After a Power-on reset and a Master reset it takes 40 ns before the Start and Stop inputs accept data. After a Partial reset it takes 75 ns before the Start and Stop inputs accept data.

# 2.6 MTimer

There is an internal timer available for internal use. The main application will be setting a dedicated time interval between 25ns and 204.7 µs after which the interrupt flag is set. The period is set in 'MTimer', register 7, in multiples of Tref. The maximum delay is 8191  $*$  Tref = 204.7 µs. The timer can be started by a Stop and/or Start signal. This is set in 'MTimerStart' and 'MTimerStop', register 4. Setting Bit 'TimerFlag', register 12, the interrupt flag is set when the timer stops.

# 2.7 Interrupt Flag

The user can select on which event(s) the interrupt flag is set.

The selection is done in register 12, Bits 13 to 25, by unmasking the dedicated bits. They are combined by an Or-Gate to the interrupt flag.

Selectable events are

- Hit FIFOs 1, 2 …or/and 8 are full
- **Interface FIFOs 1 or/and 2 are full**
- **PLL not locked**
- All Hit FIFOs empty
- End of Mtimer

# 2.8 Error Flag

The user can select on which event(s) the error flag is set.

The selection is done in register 11, Bits 16 to 26, by unmasking the dedicated bits. They are combined by an Or-Gate to the error flag. Selectable events are

<span id="page-27-0"></span>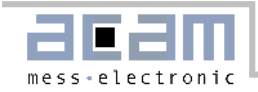

- Hit FIFOs 1, 2 …or/and 8 are full
- Interface FIFOs 1, 2 …or/and 8 are full
- PLL not locked

## 2.9 Differential Inputs

It is possible to use the differential inputs also in I-Mode. Setting register 6, InSelECL= '1' switches the measurement channels to the two available differential inputs.

The power for the differential inputs has to be switched on separately by setting register 6, Power- $OnECL = '1'.$ 

# 2.10 I-Mode Timing & Resolution

The delay parameters vary with voltage, temperature and process tolerance. The following table lists the derating factors.

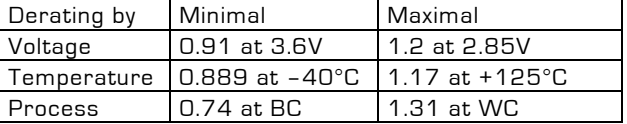

With the stabilization of the resolution by the resolution adjust mode, the voltage of the core decreases with decreasing temperature, and increases with increasing temperature. The setting should be done in a way that at maximum operating temperature the maximum core voltage is reached, and that minimum core voltage is reached at minimum operating temperature. With this method you get two limits:

Best case process, deepest temperature, lowest voltage: 0.74 x 0.889 x 1.2 = 0.789 Worst case process, highest temperature, highest voltage: 1.31 x 1.17 x 0.91 = 1.394

With a typical resolution of 81 ps (typ. process, 25°C, 3.3 V) you get two limits for the resolution:

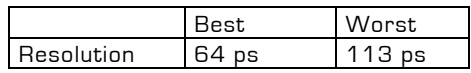

The BIN or LSB width is defined by the setting of the resolution adjust unit (1.6.1 Resolution adjust),

The standard deviation  $(1 \sigma)$  of the result is typically 0.9 LSB + 2,5ps \* ∆t/µs.

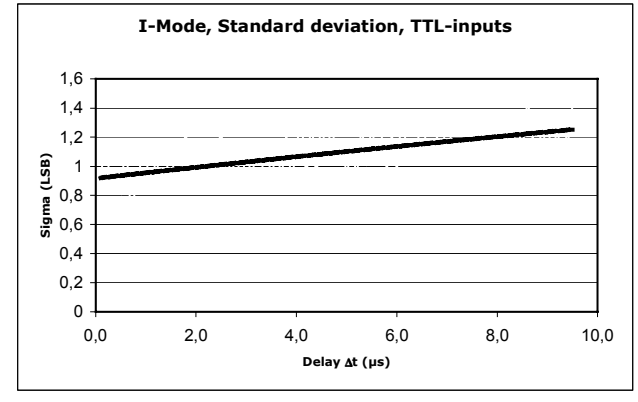

#### Figure 21

#### **DNL**

the [TDC-GPX](https://www.application-datasheet.com/) shows a moderate differential nonlinearity (DNL) because internal propagation delays were used for the time measurement and because those delays are different for rising and falling edges. But the variation from channel to channel is strongly systematic. The following diagram shows the DNL data at a resolution of 74 ps:

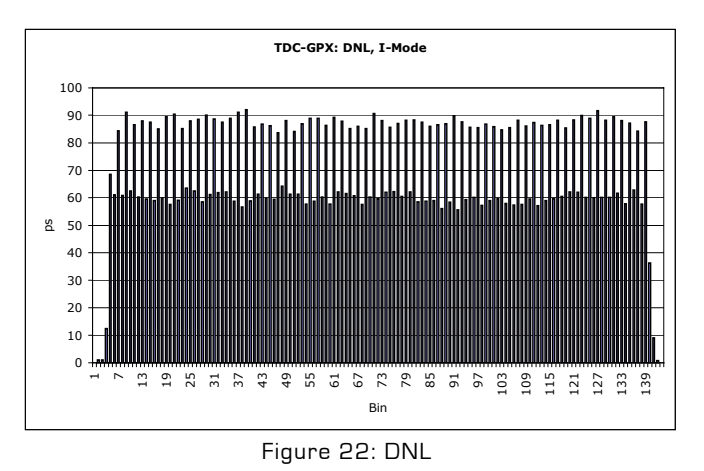

#### **INL**

The integral non-linearity describes the deviation over the full measuring range. The INL of the [TDC-GPX](https://www.application-datasheet.com/) for a single Start-Stop measurement with a delay > 6 ns is below our measurement capability and can be neglected. In the close-up region below 6 ns the deviation is about 100 ps.

<span id="page-28-0"></span>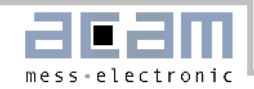

## 2.11 Measurement Flow

In the following we show two typical examples of register settings and measurement flow in I-Mode.

#### 2.11.1 Single measurement

```
Task:
```
Measuring 8 channels within a window of 2 µs from Start.

```
//****** I-Mode, Stops against single Start ********** 
PuResN=Low; \frac{1}{2} Power-up reset
PuResN=High; 
StopDis1 = High; // Disable inputs
StopDis2 = High; 
StopDis3 = High; 
StopDis4 = High; 
 // write configuration registers:
                           // Rising edges, Start ringoscil.
\_oupd( 1,0x0000000);
_oupd( 2,0x0000002); // I-Mode
_oupd( 3,0x0000000); 
_oupd( 4,0x6000000); // Mtimes trig. by Start, EFlagHiZN 
_oupd( 5,0x0E004DA); //StopDisStart, StartDisStart, StartOff1 = 100ns, MasterAluTrig 
\_oupd( 6,0x0000000);
_oupd( 7,0x0281FB4); // Res = 82.3045ps 
                           // Any error -> ErrFlag<br>// Mtimer -> IrFlag
\_oupd(12,0x2000000);
_oupd(14,0x0000000); 
_oupd( 4,0x6400000); // Master reset 
StopDis1 = Low; // Enable inputs 
StopDis2 = Low; 
StopDis3 = Low; 
StopDis4 = Low; 
do 
{ 
   while(IrFlag=Low); // Check interrupt flag
  while((EF1=Low)or(EF2=Low)) // Check empty flag
   { 
     if (EF1=Low) // Data on IFIFO1?
     { 
 data = _inpd(8); // Read IFIFO1 
Chan = (data & 0xC000000) >> 26 + 1; // Get channel#
       Time = (data & 0x1FFFF); // Get time Stop-Start
      Printf(Chan, time);
 } 
     if (EF2=Low) // Data on IFIFO2?
     { 
 data = _inpd(9); // Read IFIFO2
 Chan = ((data & 0xC000000)>>26) + 5; // Get channel#
      Time = (data & 0x1FFFF); // Get time Stop-StartPrintf(Chan,time);
     } 
   } 
  Alutrigger = High; // Master reset 
  Alutrigger = Low; 
} while(!quit)
```
acam-messelectronic gmbh - Am Hasenbiel 27 - D-76297 Stutensee-Blankenloch - Germany - www.acam.de

<span id="page-29-0"></span>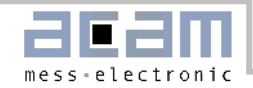

## 2.11.2 Continous Measurement

Task: Typical application fluorescence spectroscopy. Measuring a continous signal stream using the internal start-retrigger.

```
//****** I-Mode, endless measurement range with internal start retrigger ********** 
PuResN=Low; // Power-up reset
PuResN=High; 
StopDis1 = High; // Disable inputs
StopDis2 = High; 
StopDis3 = High; 
StopDis4 = High; 
 // write configuration registers:
                                      // Rising edges, Start ringoscil.
\_oupd( 1,0x00000000);
_oupd( 2,0x0000002); // I-Mode
\begin{array}{r} \text{1} & 3,0 \times 00000000; \\ \text{1} & 200000000; \end{array}\frac{1}{2} StartTimer = 39 -> period = 1µs, EFlagHiZN
_oupd( 5,0x02004DA); // StopDisStart, StartOff1 = 100ns 
\_oupd( 6,0x0000000);
_oupd( 7,0x0281FB4); // Res = 82.3045ps 
_oupd(11,0x7FF0000); // Any error -> ErrFlag 
                                      // Start# overflow to IrFlag
\_oupd(14,0x0000000);
_oupd( 4,0x6400027); // Master reset 
                                      // Enable inputs
StopDis2 = Low; 
StopDis3 = Low; 
StopDis4 = Low; 
Wait(1µs);<br>\frac{1}{10} // Wait until Start01 is available from register 10<br>Sta01 = -inpd(10)& 0xFFFF // read Sta01 = interval first int. Start - ext. St
                                      // read Sta01 = interval first int. Start - ext. Start
do 
{ 
   if (EF1=Low) // Data on IFIFO1?
    { 
      data = \text{impd}(8); \frac{1}{2} // Read IFIFO1
      Chan = (data & 0xC000000)>>26 + 1; // Get channel#<br>Start = (data & 0x3FC0000)>>18; // Get Start#
      \begin{array}{lllll} \texttt{Start} & = & (\texttt{data} & \texttt{0x3FC0000}) \texttt{>>18}\textit{;} & \texttt{\textit{ // Get Start#}}\\ \texttt{Time} & = & (\texttt{data} & \texttt{0x1FFFF}) - \texttt{0x4DA}\textit{;} & \texttt{\textit{ // Get time Stop-Start}}\\ \end{array}Time = (data & 0x1FFFF)-0x4DA;<br>if (Times0)// Negative time refers to next start
       { 
         Time = Time + 1µs;<br>Start = Start -1 \frac{1}{\sqrt{C}} / Correct start number
                                                      // Correct start number
 } 
      Printf(Chan, Start, Time);
 } 
   if (EF2=Low) // Data on IFIFO2?
    { 
      data = \frac{1}{9};<br>Chan = ((\text{data & 0xC000000}) \rightarrow 26) + 5; // Get channel#
      Chan = ((data & 0xC000000)) >> 26) + 5;Start = (data & 0x3FC0000) >> 18;<br>Time = (data & 0x1FFFF) - 0x4DA;<br>// Get time Stop-Start
      Time = (data & 0x1FFFF) - 0x4DA;
       if (Time<0) // Negative time refers to next start
       { 
         Time = Time + 1µs;<br>
\frac{1}{2} // Remap time to old start
         Start = Start -1 // Correct start number
       }
      Printf(Chan, Start, Time);
    }
```
} while(!quit)

acam-messelectronic gmbh - Am Hasenbiel 27 - D-76297 Stutensee-Blankenloch - Germany - www.acam.de

<span id="page-30-0"></span>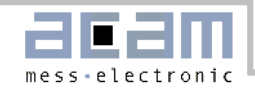

# 3 G-Mode

# 3.1 Block diagram G-Mode

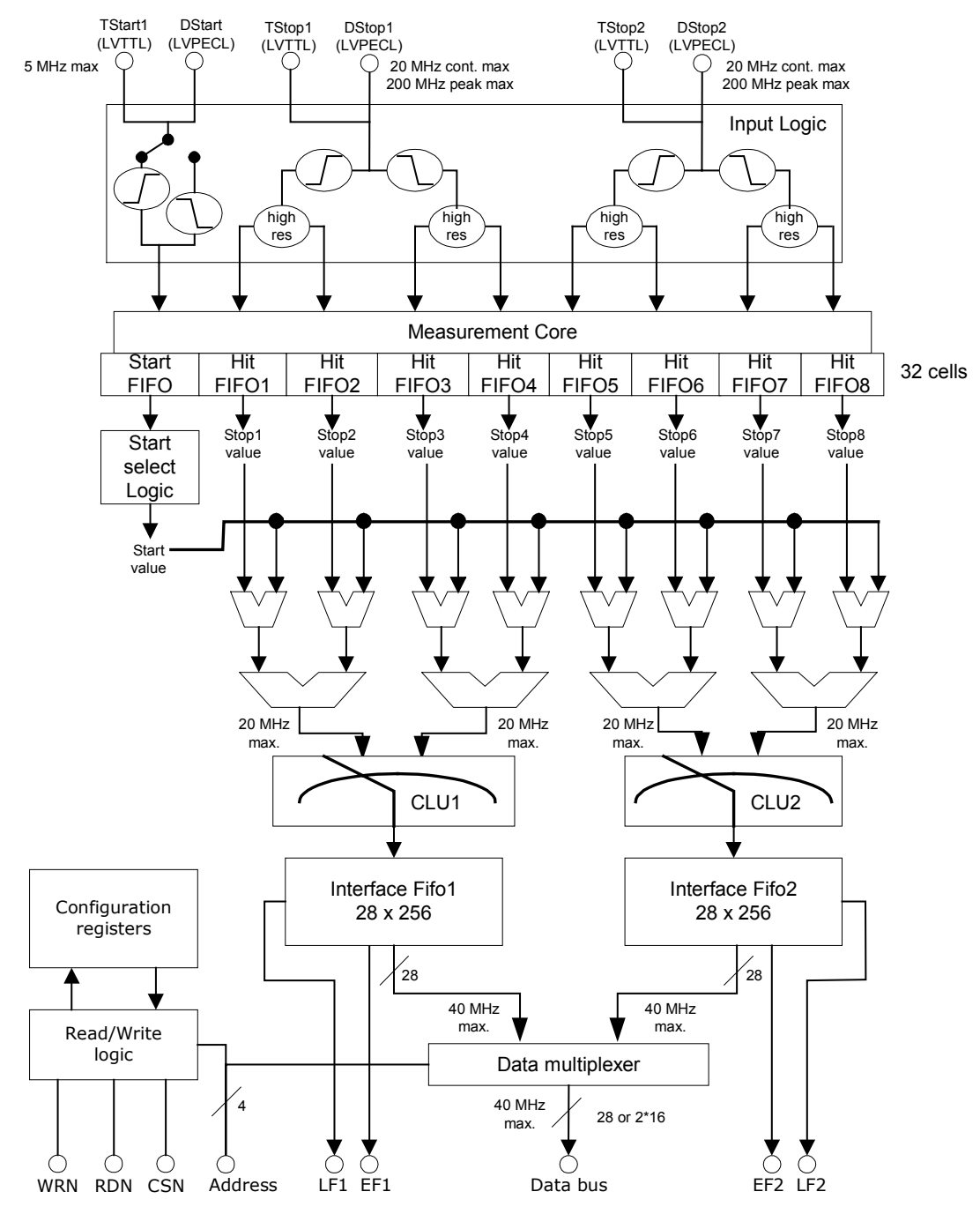

Figure 23

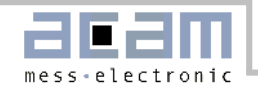

# 3.2 Input Circuitry G-Mode

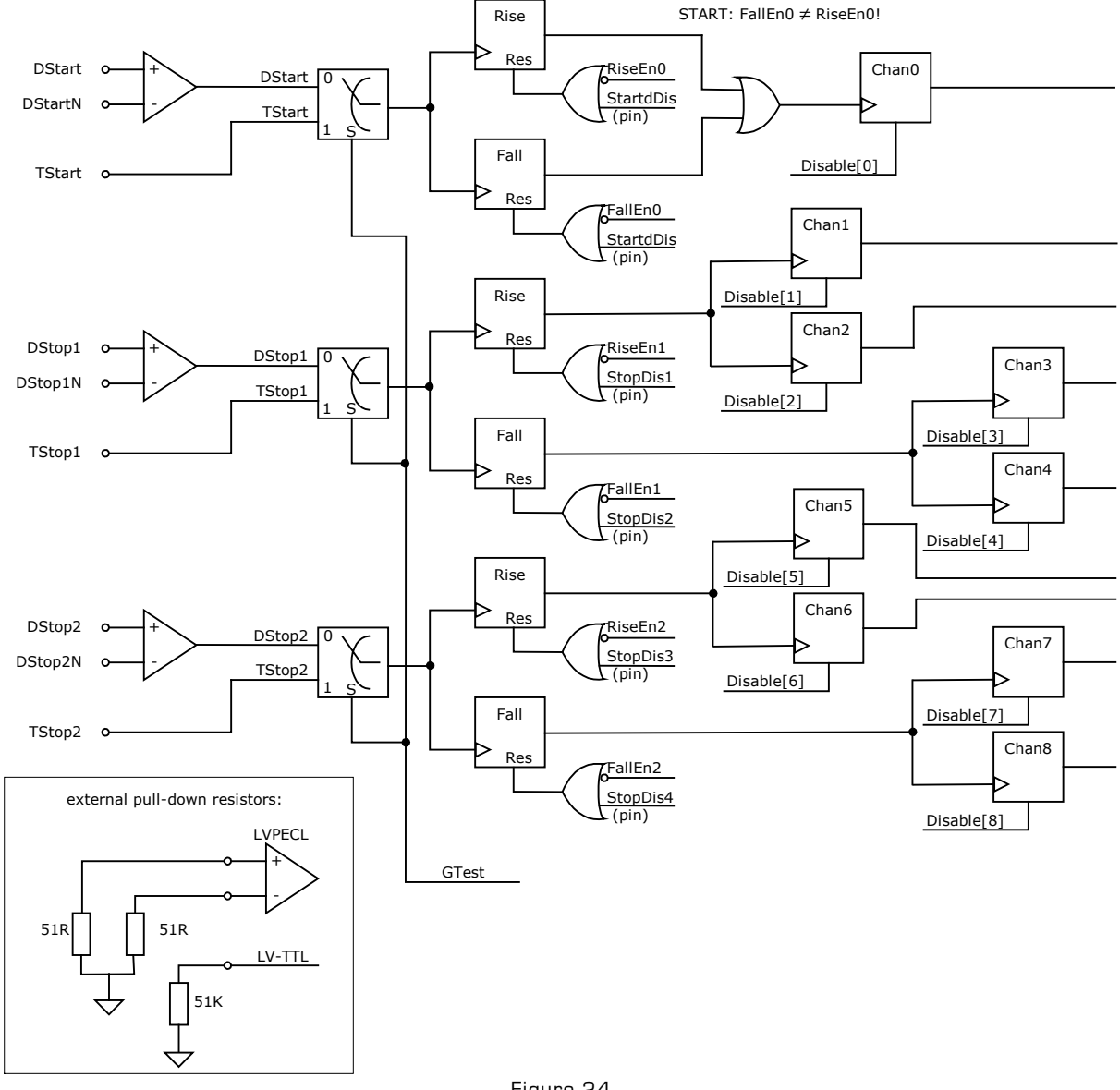

Figure 24

acam-messelectronic gmbh - Am Hasenbiel 27 - D-76297 Stutensee-Blankenloch - Germany - www.acam.de

<span id="page-32-0"></span>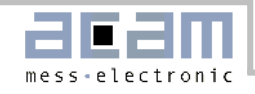

# 3.3 G-Mode Basics

In this mode the [TDC-GPX](https://www.application-datasheet.com/) offers:

- 2 Stop channels referring to 1 start channel
- Each of 36 ps resolution
- Rising and Falling edge for pulse width measurement down to 1.5ns
- Start-retrigger up to 5 MHz
- 4.7 ns pulse-pair resolution
- 0 to 65 µs measuring range
- Minimum 32-fold multihit capability
- Optional quiet mode
- LVPECL inputs

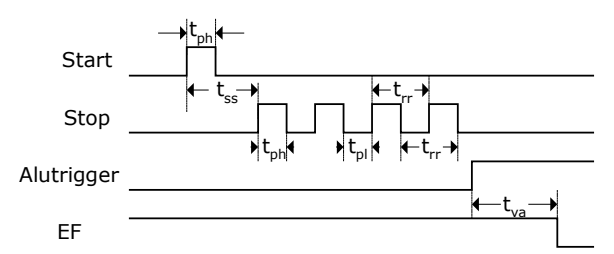

Figure 25. Measurement timings

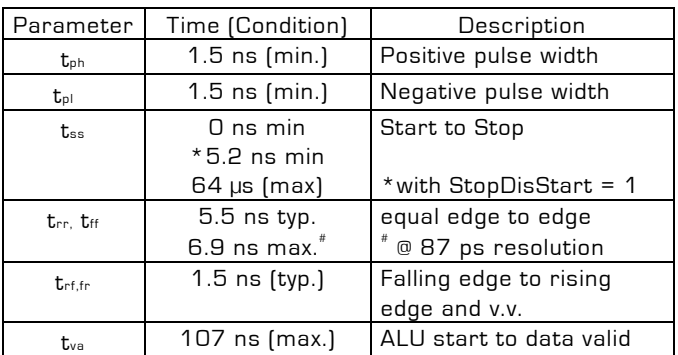

In this mode the [TDC-GPX](https://www.application-datasheet.com/) has two independent STOP input channels, each one capable of measuring the rising and falling edge at the same time. Each channel can store minimum 32 hits.

For improvement of the measurement accuracy, two channels are internally combined, which leads to a resolution of typical 40 ps. The paired channels are called combined channels. Each one of these combined channels measures rising or falling edges of one sampling channel. With this method it is possible to measure pulses with a pulse-width down to the minimum pulse-width allowed by the differential inputs, which is typ. 1.5 ns. Two adjacent rising or falling edges on a sampling channel may have a delay of down to 5.5 ns (typ.).

Each STOP input has an 8 Bit stop counter, sensitive to the falling edge. The number of hits for each input can be read from register 11, StopCounter0 and StopCounter1.

Internally the Start is shifted by an offset (in multiples of LSB). This allows measuring hits that arrive earlier than the start signal and to measure down to 0.

#### **Input circuitry**

In G-Mode the [TDC-GPX](https://www.application-datasheet.com/) has differential low-voltage PECL input buffers. The power for the differential inputs has to be switched on separately by setting register 6, PowerOnECL = '1'.

The detailed input structure is shown in Figure 24. Each input separately can be set to be sensitive to rising and/or falling edge. This is done in register0, RiseEn0..2 and FallEn0..2. A zero in both bits for one channel at the same time disables the channel.

All inputs can be disabled by hardware, the stop inputs separately for rising and falling edges (pin 'StopDis1' disables inputs DStop1, rising edge etc.). They also can be disabled by software setting the 'Disable' in register 2. The 'Disable' bits have to be set in pairs, e.g Disable3 and Disable4 to disable Dstop, falling edge.

#### **StopDisStart & StartDisStop**

By default the Start and Stop inputs of the [TDC-GPX](https://www.application-datasheet.com/) are open immediately after a reset.

The consequence for the Stop channels is that even hits coming before a Start pulse will be measured. The bit StopDisStart in register 5 disables the Stop channels until there is a Start pulse. A consequence is that there is a minimum delay of 7 ns after the Start before hits are accepted on the Stop channels.

With single-start only the first Start pulse is used for the measurement. In case more than one Start pulse is expected this might cause an overflow of the Hit FIFO of the Start channel. This will produce garbage data. There we recommend setting the StartDisStart bit in register 5. A '1' disables the Start channel after the first Start pulse.

#### **External Start Retrigger**

A further option is to retrigger the Start externally. This option is activated by setting StartRetrig = 1 (Reg 5). The maximum retrigger frequency is limited to typically 5 MHz. Higher rates will disturb the chip.

<span id="page-33-0"></span>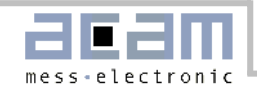

#### **Start-Offset**

For several reasons a mathematical offset is added to the stop time. One reason is to compensate for different internal delays from the input buffers to the TDC unit in the Start and Stop paths. The other reason is to allo the ALU to look "into the past" without handling negative values (which the ALU could not do). It allows handling Start-Stop intervals down to 0 and even less. In G-Mode the [TDC-GPX](https://www.application-datasheet.com/) creates a second pulse on the Start channel by its own. Therefore two offset values have to be set. 'StartOff1' in register 5 and StartOff2 in register 6, both in multiples of BIN and 18 bits wide. Internally the start offset is added to the time measurement result and has to be subtracted from the value read from the TDC.

## **Adjusting the Start-Offset**

The Start-Offset register of the [TDC-GPX](https://www.application-datasheet.com/) allows the compensation for the offset due to the different internal delays. It allows to do measurements down to 0 ns time intervals between Start and Stop. The correct setting should be done by experiment.

#### Procedure:

- 1. Set StartOff1= StartOff2 = 0
- 2. Apply Start and Stop signals with a short delay (e.g. 12ns)
- 3. Step down the interval and look at the output data. They are getting smaller and smaller until you pass the first internal Start time stamp. The output data then jumps to a very high value.
- 4. Take the time interval tcross1 (from your generator) where this happens
- 5. Calculate StartOff1 =  $t_{cross1}$  / BIN and write this value into register 5, StartOff1
- 6. Continue stepping down the time interval until you see the same effect as in 3
- 7. Take the time interval teross2 (from your generator) and calculate StartOff2 =  $t_{cross2}$  / BIN
- 8. Write this value into register 6

#### **Internal Data Processing**

The raw values of the stop events are stored in 32 stage Hit FIFOs. This Hit FIFO can be filled with data at a peak rate of 182 MHz.

The following pipelined post-processing unit is responsible for compression, Start selection and correct Stop-Start subtraction. Subsequently a collection unit transfers the data to the Interface FIFOs, which are 256 stages deep. Each channel has its own interface FIFO. The maximum rate for transfer into the Interface FIFO is 40 MHz, 20 MHz for rising edge data and 20 MHz for falling edge data.

Finally a data multiplexer adds data from both Interface FIFOs to the data bus. The data bus is 28 Bits wide and capable of 40 MHz transfer rate. The data bus can be switched to 16 Bit width writing 0x0000010 into address 14. A LOW at pin 'Output enable' forces the bidirectional bus drivers to permanent output state. This is helpful for fast data read out routines.

Each Interface FIFO has an empty flag (EF) and a loadlevel flag (LF). All flags are HIGH active. At low data rates it is recommended to check the EF to see whether there are data available for read out. It is not allowed to read from an empty Interface FIFO. The LF is helpful at high data rates. The load level threshold can be set in 'Fill' in register 6 and is the same for both FIFOs. As soon as the set number of data is available this can be read from the FIFO as a block without the need of checking the EF.

Note: the load-level flags are not synchronized. The load-level flag for a FIFO is valid only if it is **not** read from this FIFO. Otherwise there might be spikes.

#### **Quiet Mode**

[TDC-GPX](https://www.application-datasheet.com/) offers two options for the post-processing:

- Quiet Mode
- Non-quiet Mode

In Quiet Mode the post-processing and calculation does not start automatically after each single event, but after a dedicated trigger. The trigger can be given externally by a rising slope at pin ALUTRIGGER or by software setting a dedicated ALU-Trigger Bit. This mode is introduced to reduce the noise during a measurement and to allow the small values for pulsepair and pulse-width resolution.

In the Non-quiet Mode, the post-processing starts immediately after the first hit arrived in a raw FIFO. The post-processing doesn't start before there is a START signal and at least one STOP signal. The time needed from the start of the post-processing until first data is available in the interface FIFO is typ. 200 ns.

# 3.4 Data structure and readout

The output data are integers with a LSB width defined by the setting of the resolution adjust unit.

<span id="page-34-0"></span>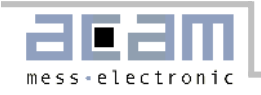

$$
BIN = \frac{T_{ref} \times 2^{refclkdiv}}{216 \times hsdiv} \times \frac{1}{2}
$$

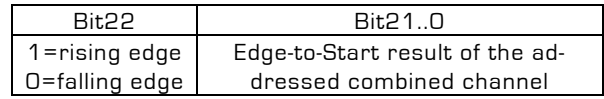

The data can be read from address 8 for interface FIFO1 (DStop1) and from address 9 for interface FIFO2 (DStop2).

#### 3.5 Reset

There are 3 ways of resetting the device:

- **Power-up reset:** a low signal at pin PURESN resets the whole chip.
- **Master-Reset**: this command resets everything except the configuration registers. It can be done by software writing to register 4. In non-quiet mode MasterAluTrig in register 5 can be set to '1'. Then this command can be done also by a HIGH at the Alutrigger input pin. In quiet mode MasterOenTrig in register 5 can be set to '1'. Then this command can be done also by a LOW at the OEN input pin (only with OEN off).
- **Partial-Reset**: this command resets everything except the configuration registers and the Interface FIFOs. It can be done by software writing to register 4. In non-quiet mode Partial-AluTrig in register 5 can be set to '1'. Then this command can be done also by a HIGH at the Alutrigger input pin. In quiet mode PartialOenTrig in register 5 can be set to '1'. Then this command can be done also by a LOW at the OEN input pin (only with OEN off).

After a Power-on reset or a Master reset it takes 40 ns before the Start and Stop inputs accept data. After a Partial reset it takes 75 ns before the Start and Stop inputs accept data.

# 3.6 MTimer

There is an internal timer available for internal use. The main application will be setting a dedicated time interval between 25ns and 204.7 µs after which the interrupt flag is set. The period is set in 'MTimer', register 7, in multiples of Tref. The maximum delay is 8191  $*$  Tref = 204.7 µs. The timer can be started by a Stop and/or Start signal. This is set in 'MTimerStart' and 'MTimerStop', register 4. Setting Bit 'TimerFlag', register 12, the interrupt flag is set when the timer stops.

# 3.7 Interrupt Flag

The user can select on which event(s) the interrupt flag is set.

The selection is done in register 12, Bits 13 to 25, by unmasking the dedicated bits. They are combined by an Or-Gate to the interrupt flag.

Selectable events are

- Hit FIFOs 1, 2 …or/and 8 are full
- **Interface FIFOs 1 or/and 2 are full**
- **PLL not locked**
- All Hit FIFOs empty
- End of Mtimer

# 3.8 Error Flag

The user can select on which event(s) the error flag is set.

The selection is done in register 11, Bits 16 to 26, by unmasking the dedicated bits. They are combined by an Or-Gate to the error flag.

Selectable events are

- Hit FIFOs 1, 2 ...or/and 8 are full
- Interface FIFOs 1, 2 …or/and 8 are full
- PLL not locked

## 3.9 Testinputs

For test purpose a set of three TTL inputs can be multiplexed to the measuring circuit by setting Bit Gtest in register 3. The test inputs have the same functionality as the measure inputs, but can only handle a minimum pulse width of 5ns and a minimum edge-to-edge distance of 20ns.

# 3.10 RaSpeed & Delx

The on-chip timings for measuring rising and falling edge down to 1.5 ns are very critical. For some chips it might be necessary to add an internal, additional delay to guarantee correct data processing. These delays are set by the RaSpeed bits and the Del-Risex/DelFallx/DelTx in registers 2, 3 and 4. Increasing those will reduce the pulse-pair resolution of the [TDC-GPX](https://www.application-datasheet.com/) .

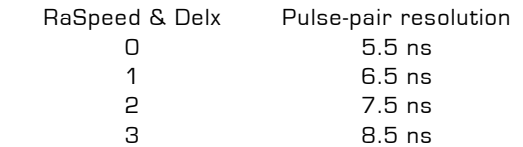

<span id="page-35-0"></span>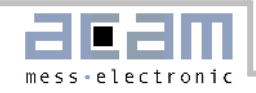

# 3.11 G-Mode Timing & Resolution

The delay parameters vary with voltage, temperature and process tolerance. The following table lists the derating factors.

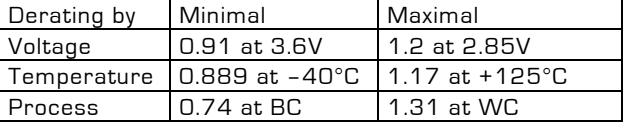

With the stabilization of the resolution by the resolution adjust mode, the voltage of the core decreases with decreasing temperature, and increases with increasing temperature. The setting should be done in a way that at maximum operating temperature the maximum core voltage is reached, and that minimum core voltage is reached at minimum operating temperature. With this method you get two limits:

Best case process, deepest temperature, lowest voltage: 0.74 x 0.889 x 1.2 = 0.789 Worst case process, highest temperature, highest voltage: 1.31 x 1.17 x 0.91 = 1.394

With a typical resolution of 40ps (typ. process, 25°C, 3.3V) you get two limits for the resolution:

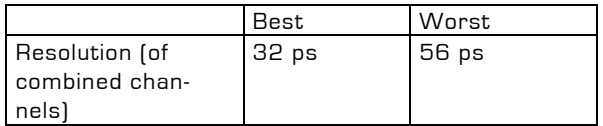

The BIN or LSB width is defined by the setting of the resolution adjust unit (1.6.1 Resolution adjust), The standard deviation  $(1 \sigma)$  of the result is typically 1 LSB + 4 ps  $*$   $\Delta t / \mu s$ .

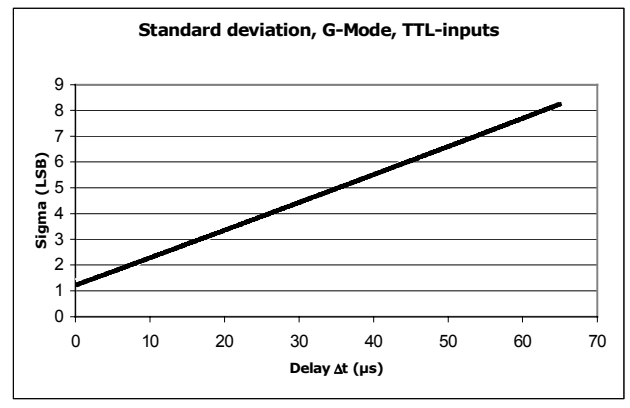

Figure 26

#### **DNL**

the [TDC-GPX](https://www.application-datasheet.com/) shows a moderate differential nonlinearity (DNL) because internal propagation delays were used for the time measurement and because those delays are different for rising and falling edges, but the variation from channel to channel is systematic. The following diagram shows the DNL data at a resolution of 37 ps:

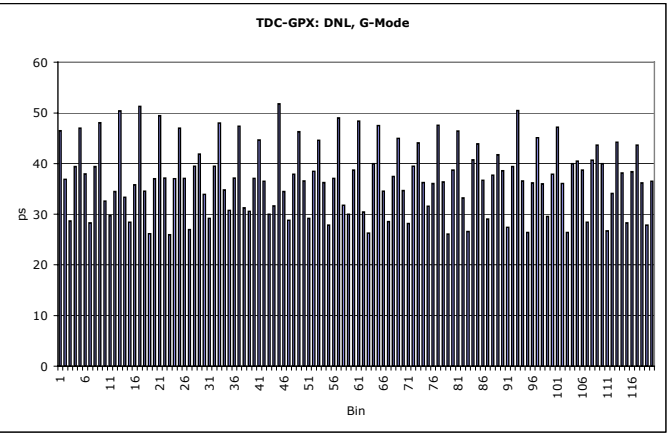

Figure 27

acam-messelectronic gmbh - Am Hasenbiel 27 - D-76297 Stutensee-Blankenloch - Germany - www.acam.de

<span id="page-36-0"></span>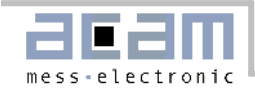

#### 3.12 Measurement Flow

In the following we shows a typical example of register settings and measurement flow in G-Mode.

Task: Typical application laser rangefinder Measuring Stops on 2 channels, rising and falling edge, within a window of 1 µs from Start.

```
//****** G-Mode, Stops against single Start ********** 
PuResN=Low; \sqrt{2} / Power-up reset
PuResN=High; 
StopDis1 = High; // Disable inputs
StopDis2 = High; 
StopDis3 = High; 
StopDis4 = High; // write configuration registers:
_oupd( 0,0x00000FF); // Rising and falling edges, Start ringoscil.
_oupd( 1,0x5050500); // Channel adjust = 5 for each second stop channel
_oupd( 2,0x0050001); // G-Mode, channel adjust = 5
_oupd( 3,0x0000000); // Use differential inputs
                                // Mtimes trig. by Start, EFlagHiZN
_oupd( 5,0x0E00080); //StopDisStart, StartDisStart, StartOff1 = 10ns, MasterAluTrig 
\text{\_oupd}( 6,0x0100000);<br>\text{\_oupd}( 7,0x0141FB4);\frac{1}{2} Res = 41.1523ps, Mtimer = 1µs
_oupd(11,0x7FF0000); // Any error -> ErrFlag 
\_oupd(12,0x2000000);
\_oupd(14,0x0000000);
_oupd( 4,0x6400000); // Master reset 
StopDis1 = Low; \frac{1}{2} // Enable inputs
StopDis2 = Low; 
StopDis3 = Low; 
StopDis4 = Low; 
do 
{ 
  while(IrFlag=Low); \frac{1}{2} // Check interrupt flag
  while((EF1=Low)or(EF2=Low)) // Check empty flag
   { 
      if (EF1=Low) // Data on IFIFO1?
      { 
       data = \text{ind}(8);<br>
Chan = 1;<br>
// Channel#
                                             // Channel#<br>// Get edge
       Edge = ((data & 0x0400000) \rightarrow 26) + 1; // Get edge<br>Time = (data & 0x3FFFFF);<br>// Get time Stop-Start
       Time = (data & 0x3FFFFF);Printf(Chan, Edge, Time);
 } 
      if (EF2=Low) // Data on IFIFO2?
      { 
       data = \ln p d(9); \ln p = \ln p // Read IFIFO2
       Chan = 2; \sqrt{2} Channel#
       Edge = ((data & 0x0400000) \rightarrow 26) + 5; // Get edge<br>Time = (data & 0x3FFFFF);<br>// Get time Stop-Start
       Time = (data & 0x3FFFFF); Printf(Chan,Edge,Time); 
      } 
   } 
  Alutrigger = High; // Master reset 
  Alutrigger = Low; 
} while(!quit)
```
<span id="page-37-0"></span>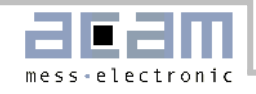

# 4 R-Mode

# 4.1 Block diagram R-Mode

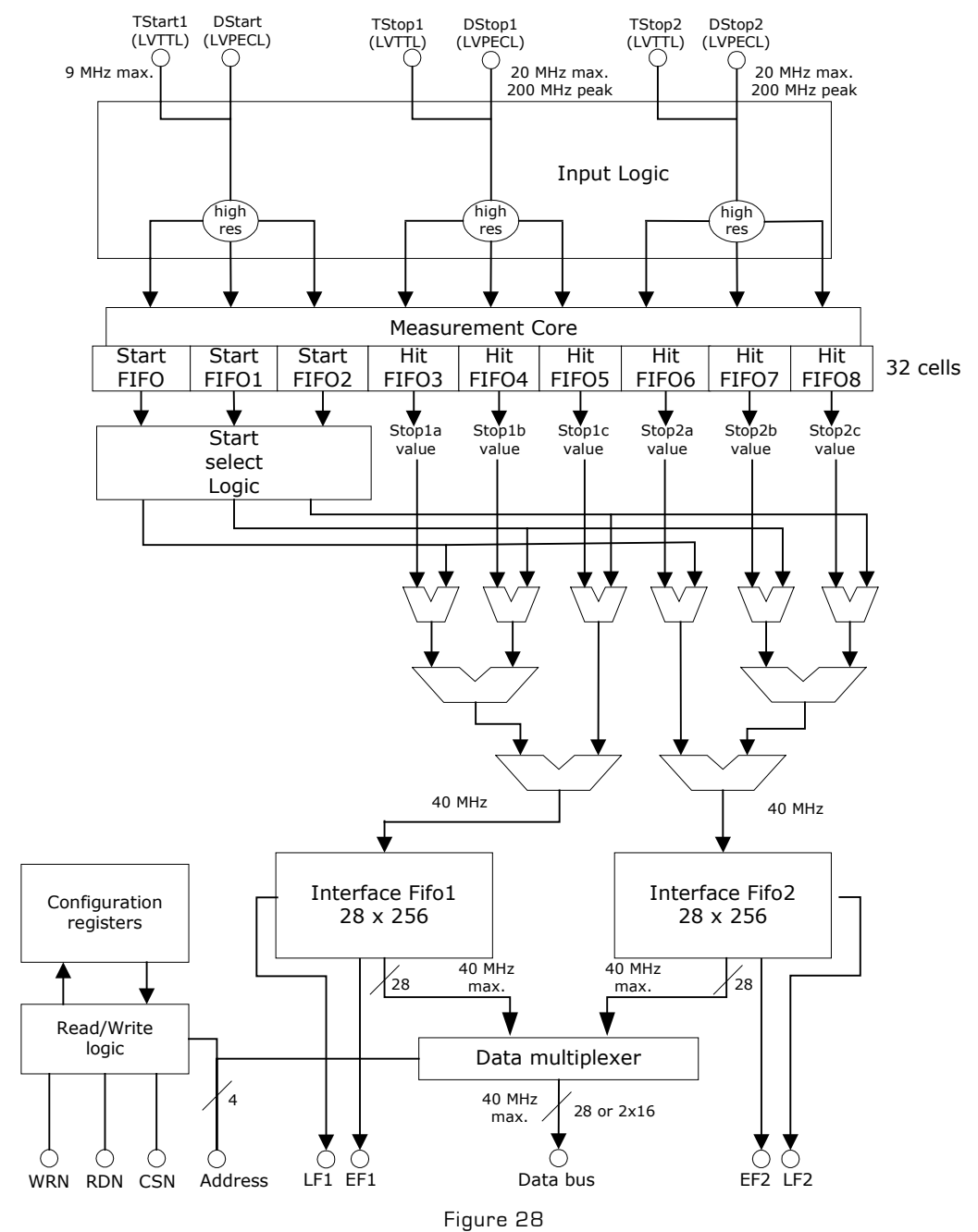

acam-messelectronic gmbh - Am Hasenbiel 27 - D-76297 Stutensee-Blankenloch - Germany - www.acam.de

<span id="page-38-0"></span>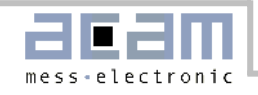

# 4.2 Input Circuitry R-Mode

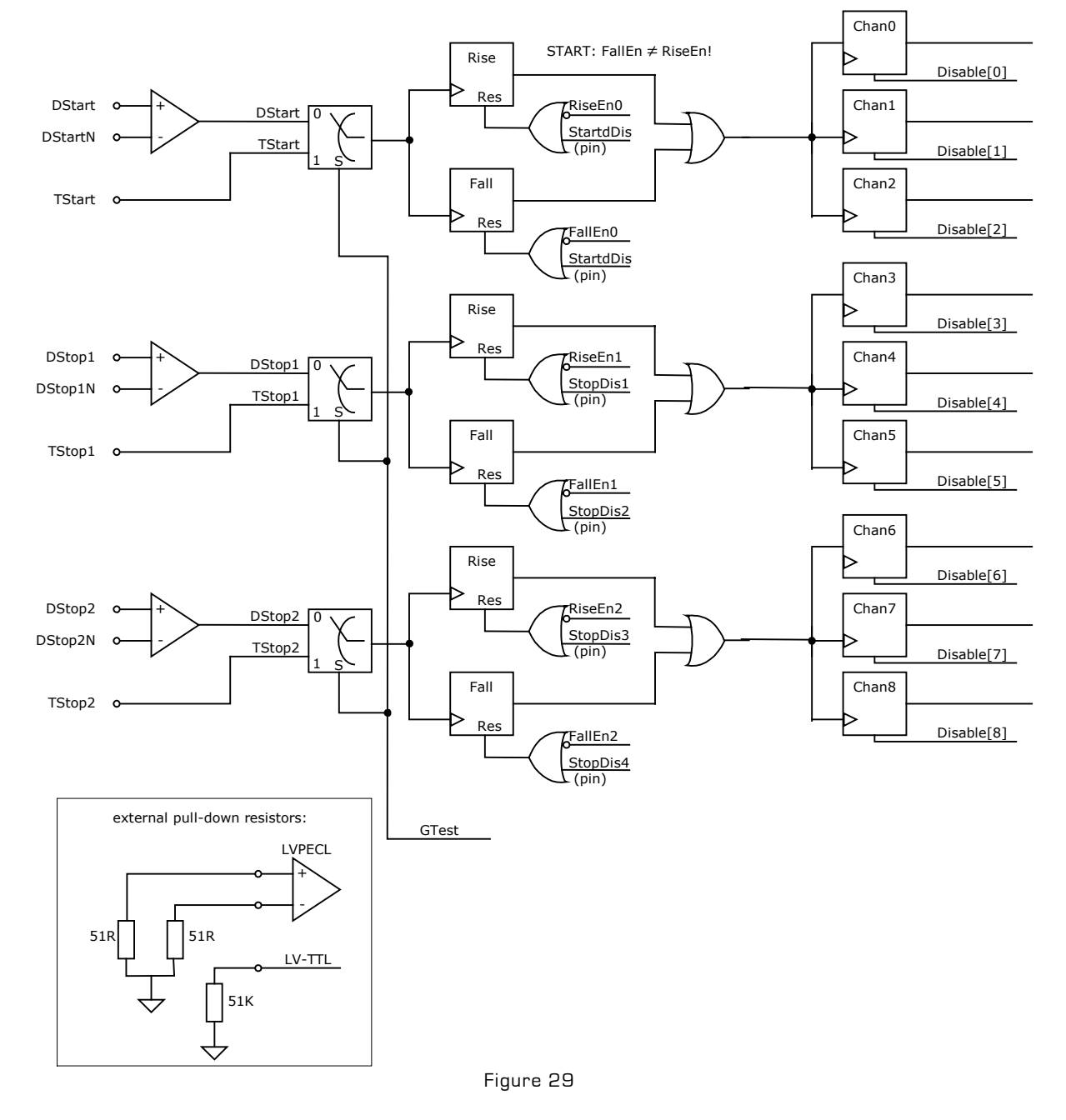

acam-messelectronic gmbh - Am Hasenbiel 27 - D-76297 Stutensee-Blankenloch - Germany - www.acam.de

<span id="page-39-0"></span>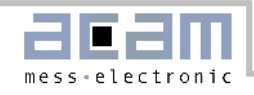

## 4.3 R-Mode Basics

In this mode the [TDC-GPX](https://www.application-datasheet.com/) offers:

- 2 Stop channels referring to 1 start channel
- Each of 27 ps resolution
- Start-retrigger up to 9 MHz
- Rising or falling edge
- 5.5 ns pulse-pair resolution
- 0 to 40 µs measuring range
- Minimum 32-fold multihit capability
- Optional quiet mode
- LVPECL inputs

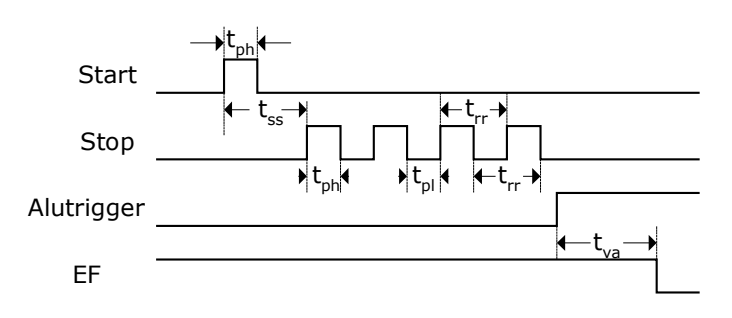

Figure 30 Measurement timings

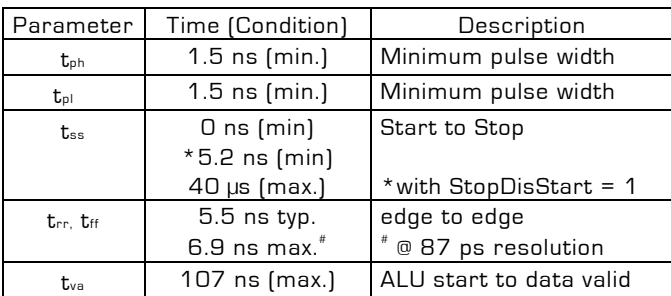

In this mode the [TDC-GPX](https://www.application-datasheet.com/) has two independent STOP input channels, each one capable of measuring the rising or falling. Each channel can store a minimum of 32 hits.

For improvement of the measurement accuracy, three channels are internally combined, which leads to a resolution of typical 27 ps. The trebled channels are called combined channels. Each one of these combined channels measures rising or falling edges of one sampling channel. Two adjacent rising or falling edges on a sampling channel may have a delay of down to 5.5 ns (typ.).

Each STOP input has an 8 Bit stop counter, sensitive to the rising edge. The number of hits for each input can be read from register 11, StopCounter0 and StopCounter1.

Internally the Start is shifted by an offset (in multiples of LSB). This allows measuring hits that arrive earlier than the start signal and to measure down to 0 ns.

#### **Input circuitry**

In R-Mode the [TDC-GPX](https://www.application-datasheet.com/) has differential low-voltage PECL input buffers. The power for the differential inputs has to be switched on separately by setting register 6, PowerOnECL = '1'.

The detailed input structure is shown in Figure 29. Each input can be set to be sensitive to rising or falling edge. This is done in register0, RiseEn0..2 and FallEn0..2. A zero in both bits for one channel at the same time disables the channel.

All inputs can be disabled by hardware, the stop inputs separately for rising and falling edges (pin 'StopDis1' disables inputs DStop1,rising edge etc.). They also can be disabled by software setting the 'Disable' in register 2. The 'Disable' bits have to be set in triples, e.g Disable3, Disable4 and Disable5 to disable DStop1.

#### **StopDisStart & StartDisStop**

By default the Start and Stop inputs of the [TDC-GPX](https://www.application-datasheet.com/) are open immediately after a reset.

The consequence for the Stop channels is that even hits coming before a Start pulse will be measured. The bit StopDisStart in register 5 disables the Stop channels until there is a Start pulse. A consequence is that there is a minimum delay of 7 ns after the Start before hits are accepted on the Stop channels.

With single-start only the first Start pulse is used for the measurement. In case more than one Start pulse is expected this might cause an overflow of the Hit FIFO of the Start channel. This will produce garbage data. There we recommend setting the StartDisStart bit in register 5. A '1' disables the Start channel after the first Start pulse.

#### **External Start Retrigger**

A further option is to retrigger the Start externally. This option is activated by setting StartRetrig = 1 (Reg 5). The maximum retrigger frequency is limited to typically 9 MHz. Higher rates will disturb the chip.

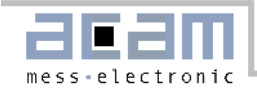

#### **Start-Offset**

For several reasons a programmable offset is added to the stop time. One reason is to compensate for different internal delays from the input buffers to the TDC unit in the Start and Stop paths. The other reason is to allo the ALU to look "into the past" without handling negative values (which the ALU could not do). It allows handling Start-Stop intervals down to 0 and even less. The offset value 'StartOff1' is set in register 5 in multiples of 3 x BIN and 18 bits wide. Internally the start offset is added to the time measurement result and has to be subtracted from the value read from the TDC.

#### **Adjusting the Start-Offset**

The Start-Offset register of the [TDC-GPX](https://www.application-datasheet.com/) allows the compensation for the offset due to the different internal delays. It allows to do measurements down to 0 ns time intervals between Start and Stop. The correct setting should be done by experiment.

Procedure for single start applications:

- 1. Set StartOff1 = 0
- 2. Apply Start and Stop signals with a short delay (e.g. 12ns)
- 3. Step down the interval and look at the output data. They are getting smaller and smaller until you pass the internal Start time stamp. The output data then jumps to a very high value.
- 4. Take the time interval teross (from your generator) where this happens
- 5. Calculate StartOff1 =  $t_{cross}$  / 3 x BIN and write this value into register 5, StartOff1. In case you expect negative values add an additional amount X to StartOff1 and substract this value later on from your output data

With start retrigger the value StartOff1 should be set to

#### StartOff1 =  $1,000$  [≈ 81 ns].

The reason is that the ALU is internally stopped for about 50 ns during a start retrigger to add the new start time stamp. If there is a hit during this period the ALU will need

25 ns + 50 ns = 75 ns to transfer those data to the IFIFO. The ALU cannot handle negative values. Therefore the start offset is added so that the ALU can handle the data being collected during the break. In case the input data rate is higher (bursts) it might be necessary to increase also the offset value , e.g. to 10,000.

The start retrigger adds some indeterminacy – due to the 25ns reference – to whether a stop refers to the

old start or the new one. This is not an uncertainty. Each time stamp that is negative after offset substraction can be remapped to the old start by adding the start period.

#### **Internal Data Processing**

The raw values of the stop events are stored in 32 stage Hit FIFOs. This Hit FIFO can be filled with data at a peak rate of 182 MHz.

The following pipelined post-processing unit is responsible for compression, Start selection and correct Stop-Start subtraction. Subsequently a collection unit transfers the data to the Interface FIFOs, which are 256 stages deep. Each channel has its own interface FIFO. The maximum rate for transfer into the Interface  $F$ IFO is  $4$ O MHz.

Finally a data multiplexer adds data from both Interface FIFOs to the data bus. The data bus is 28 Bits wide and capable of 40 MHz transfer rate. The data bus can be switched to 16 Bit width writing 0x0000010 into address 14. A LOW at pin 'Output enable' forces the bidirectional bus drivers to permanent output state. This is helpful for fast data read out routines.

Each Interface FIFO has an empty flag (EF) and a loadlevel flag (LF). All flags are HIGH active. At low data rates it is recommended to check the EF to see whether there are data available for read out. It is not allowed to read from an empty Interface FIFO. The LF is helpful at high data rates. The load level threshold can be set in 'Fill' in register 6 and is the same for both FIFOs. As soon as the set number of data is available this can be read from the FIFO as a block without the need of checking the EF.

Note: the load-level flags are not synchronized. The load-level flag for a FIFO is valid only if it is **not** read from this FIFO. Otherwise there might be spikes.

#### **Quiet Mode**

[TDC-GPX](https://www.application-datasheet.com/) offers two options for the post-processing:

- Quiet Mode
- Non-quiet Mode

In Quiet Mode the post-processing and calculation does not start automatically after each single event, but after a dedicated trigger. The trigger can be given externally by a rising slope at pin ALUTRIGGER or by software setting a dedicated ALU-Trigger Bit. This mode is introduced to reduce the noise during a measurement and to allow the small values for pulsepair and pulse-width resolution.

<span id="page-41-0"></span>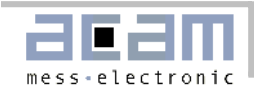

In the Non-quiet Mode, the post-processing starts immediately after the first hit arrived in a raw FIFO. The post-processing doesn't start before there is a START signal and at least one STOP signal. The time needed from the start of the post-processing until first data is available in the interface FIFO is typ. 200 ns.

# 4.4 Data structure and readout

The output results are integers with a LSB width defined by the setting of the resolution adjust unit.

$$
BIN = \frac{T_{ref} \times 2^{refclkdiv}}{216 \times hsdiv} \times \frac{1}{3}
$$

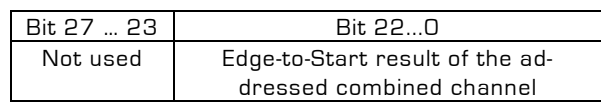

The data can be read from address 8 for interface FIFO1 and from address 9 for interface FIFO2.

# 4.5 Reset

There are 3 ways of resetting the device:

- **Power-up reset**: a low signal at pin PURESN resets the whole chip.
- **Master-Reset**: this command resets everything except the configuration registers. It can be done by software writing to register 4. In non-quiet mode MasterAluTrig in register 5 can be set to '1'. Then this command can be done also by a HIGH at the Alutrigger input pin. In quiet mode MasterOenTrig in register 5 can be set to '1'. Then this command can be done also by a LOW at the OEN input pin (only with OEN off).
- **Partial-Reset**: this command resets everything except the configuration registers and the Interface FIFOs. It can be done by software writing to register 4. In non-quiet mode Partial-AluTrig in register 5 can be set to '1'. Then this command can be done also by a HIGH at the Alutrigger input pin. In quiet mode PartialOenTrig in register 5 can be set to '1'. Then this command can be done also by a LOW at the OEN input pin (only with OEN off).

After a Power-on reset or a Master reset it takes 40 ns before the Start and Stop inputs accept data. After a Partial reset it takes 75 ns before the Start and Stop inputs accept data.

# 4.6 MTimer

There is an internal timer available for internal use. The main application will be setting a dedicated time

interval between 25ns and 204.7 µs after which the interrupt flag is set. The period is set in 'MTimer', register 7, in multiples of Tref. The maximum delay is  $8191 *$  Tref = 204.7 µs. The timer can be started by a Stop and/or Start signal. This is set in 'MTimerStart' and 'MTimerStop', register 4. Setting Bit 'TimerFlag', register 12, the interrupt flag is set when the timer stops.

# 4.7 Interrupt Flag

The user can select on which event(s) the interrupt flag is set.

The selection is done in register 12, Bits 13 to 25, by unmasking the dedicated bits. They are combined by an Or-Gate to the interrupt flag.

Selectable events are

- Hit FIFOs 1, 2 …or/and 8 are full
- Interface FIFOs 1 or/and 2 are full
- PLL not locked
- All Hit FIFOs empty
- End of Mtimer

# 4.8 Error Flag

The user can select on which event(s) the error flag is set.

The selection is done in register 11, Bits 16 to 26, by unmasking the dedicated bits. They are combined by an Or-Gate to the error flag.

Selectable events are

- Hit FIFOs 1, 2 ...or/and 8 are full
- Interface FIFOs 1, 2 …or/and 8 are full
- PLL not locked

# 4.9 Testinputs

For test purpose a set of three TTL inputs can be multiplexed to the measuring circuit by setting Bit Gtest in register 3. The test inputs have the same functionality as the measure inputs, but can only handle a minimum pulse width of 5ns and a minimum edge-to-edge distance of 20ns.

# 4.10 RaSpeed & Delx

The on-chip timings for measuring rising and falling edge down to 1.5 ns are very critical. For some chips it might be necessary to add an internal, additional delay to guarantee correct data processing. These delays are set by the RaSpeed bits and the Del-Risex/DelFallx/DelTx in registers 2, 3 and 4. Increasing those will reduce the pulse-pair resolution of the [TDC-GPX](https://www.application-datasheet.com/) .

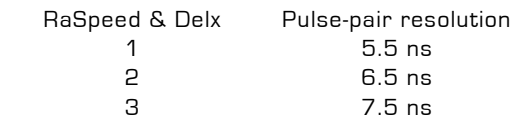

<span id="page-42-0"></span>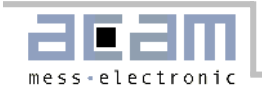

 4 8.5 ns The on-chip timings for measuring rising and falling edge down to 1.5 ns are very critical. For some chips it might be necessary to add an internal, additional delay to guarantee correct data processing. These delays are set by the RaSpeed bits and the Del-Risex/DelFallx/DelTx in registers 2, 3 and 4. Increasing those will reduce the pulse-pair resolution of the [TDC-GPX](https://www.application-datasheet.com/) .

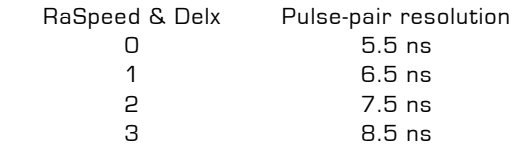

# 4.11 R-Mode Timing & Resolution

[TDC-GPX](https://www.application-datasheet.com/) is working in resolution adjust mode. The resolution adjust unit is identical with TDC-F1's unit. The delay parameters vary with voltage, temperature and process tolerance. The following table lists the derating factors.

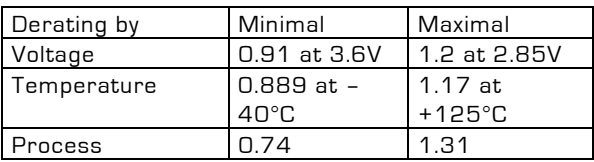

With the stabilization of the resolution by the resolution adjust mode, the voltage of the core decreases with decreasing temperature, and increases with increasing temperature. The setting should be done in a way that at maximum operating temperature the maximum core voltage is reached, and that minimum core voltage is reached at minimum operating temperature. With this method you get two limits:

Best case process, deepest temperature, lowest voltage: 0.74 x 0.889 x 1.2 = 0.789 Worst case process, highest temperature, highest voltage: 1.31 x 1.17 x 0.91 = 1.394

From validation measurement the typical BIN size has been 27 ps (typ. process, 25°C, 3.3V). With the abovementioned derating factors this gives two limits for the resolution:

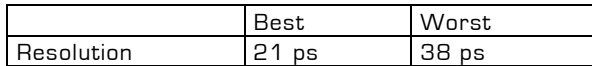

The BIN or LSB width is defined by the setting of the resolution adjust unit (1.6.1 Resolution adjust),

The standard deviation  $(1 \sigma)$  of the result is typically 1.4 LSB + 2,8 ps \* ∆t/µs.

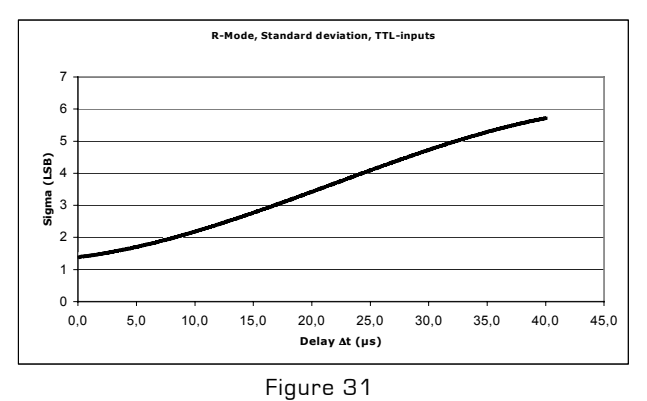

The pulse width limit is 1.5 ns typically, limited by the input buffers.

The measurement range depends on the bin size and the coarse counter. Its typical value is: Measurement range  $= 54 \times 32767 \times 27$  ps  $= 47$  us

#### **DNL**

The [TDC-GPX](https://www.application-datasheet.com/) shows a moderate differential nonlinearity (DNL) because internal propagation delays were used for the time measurement and because those delays are different for rising and falling edges, but the variation from channel to channel is systematic. The following diagram shows the DNL data at a resolution of 27 ps:

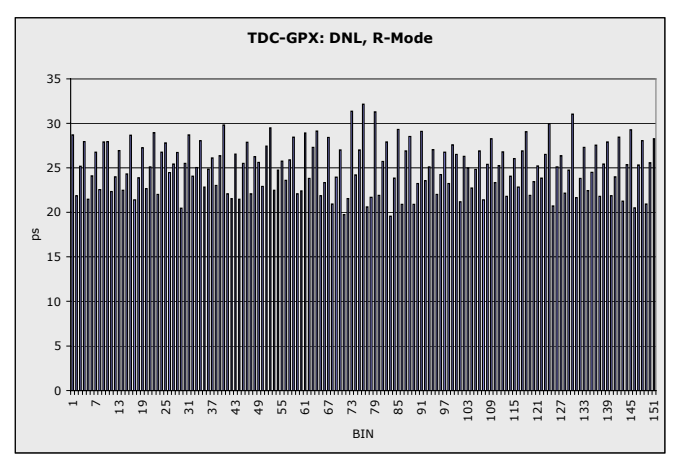

Figure 32

<span id="page-43-0"></span>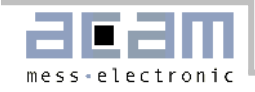

#### 4.12 Measurement Flow

In the following we shows a typical example of register settings and measurement flow in R-Mode.

Task1: Typical application spectroscopy or testing.

Given a Start signal with 1 MHz rate. To each Start there is one Stop event on channel 1. The time between Stop and Start shall be measured with high resolution, using the LVTTL inputs. Choice: R-Mode with Start retrigger, using the Fill level flags.

```
//****** R-Mode, Stop against Start **********
```

```
PuResN=Low; // Power-up reset
PuResN=High; 
StopDis1 = High; // Disable inputs
StopDis2 = High; 
StopDis3 = High; 
StopDis4 = High; 
 // write configuration registers:
\text{\tt \_oupd( 0,0x000009F)}; // Rising and falling edges, Start ringoscil.<br>
\text{\tt \_oupd( 1,0x0620620)}; // Channel adjust = 6 & 2
_oupd( 1,0x0620620); // Channel adjust = 6 & 2
                                                  \frac{1}{x} R-Mode, channel adjust = 6 & 2<br>\frac{2}{x} Use LVTTL inpus
\begin{array}{lll} \text{\texttt{1}} & \text{\texttt{1}} & \text{\texttt{1}} & \text{\texttt{2}} & \text{\texttt{3}} & \text{\texttt{0}} & \text{\texttt{2}} & \text{\texttt{3}} & \text{\texttt{3}} & \text{\texttt{3}} & \text{\texttt{4}} & \text{\texttt{5}} & \text{\texttt{6}} & \text{\texttt{7}} & \text{\texttt{8}} & \text{\texttt{9}} & \text{\texttt{1}} & \text{\texttt{1}} & \text{\texttt{1}} & \text{\texttt{1}} & \text{\texttt{1}} & \text{\texttt{1}} & \text{\texttt{1}} & \text{\texttt\_oupd( 4,0x2000000);
\text{1} _oupd( 5,0x80004DA);<br>
\text{1} // StartOff1 = 100ns, StartRetrigger<br>
\text{1} \text{2} \text{1} \text{2} \text{2}_oupd( 6,0x00000C8); // Fill = 200
\_oupd( 7,0x0001FB4);<br>\_oupd(11,0x7FF0000);
                                                  // Any error -> ErrFlag<br>// No IrFlag
\_oupd(12,0x0000000);
\text{\_}oupd(14,0x0000000);
_oupd( 4,0x2400001); // Master reset 
StopDis1 = Low; // Enable inputs 
StopDis2 = Low; 
StopDis3 = Low; 
StopDis4 = Low; 
do 
{ 
    if (LF1=High) // Fill level=200 IFIFO1 reached?
     { 
         for (i=0;i<200,I++) // Read 200 times
         { 
            data = \frac{1}{8};<br>Time = \frac{1}{2} (data & 0x7FFFFF)-3*0x4DA; // Get time Stop-Start
            Time = (data & 0x7FFFFF) -3*0x4DA; Printf(Time); 
         } 
     } 
} while(!quit)
```
acam-messelectronic gmbh - Am Hasenbiel 27 - D-76297 Stutensee-Blankenloch - Germany - www.acam.de

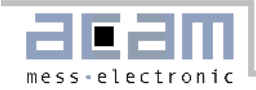

Task2: Typical application laser rangefinder

Given a Start signal with 10 kHz rate. To each Start there is an unknown number of Stops on channel 1. The maximum range is 1 µs. The time between Stop and Start shall be measured with very high resolution, using the LVPECL inputs.

Choice: R-Mode with quiet mode and internal Timer.

```
//****** R-Mode, Stop against Start ********** 
PuResN=Low; // Power-up reset
PuResN=High; 
StopDis1 = High; // Disable inputs
StopDis2 = High; 
StopDis3 = High; 
StopDis4 = High; 
 // write configuration registers:
\text{\tt \_oupd( 0,0x000009F)}; // Rising and falling edges, Start ringoscil.<br>
\text{\tt \_oupd( 1,0x0620620)}; // Channel adjust = 6 & 2
_oupd( 1,0x0620620); // Channel adjust = 6 & 2
                             \frac{1}{2} G-Mode, channel adjust = 6 & 2
_oupd( 3,0x0000000); // Use LVPECL inpus
                             // EFlagHiZN, Quiet mode, Mtimer on Start
_oupd( 5,0x00004DA); // StartOff1 = 100ns 
\_oupd( 6,0x8000000);
_oupd( 7,0x0141FB4); // Res = 27.4348ps, Mtimer = 1 µs 
_oupd(11,0x7FF0000); // Any error -> ErrFlag 
                             // Mtimer -> Interrupt flag
_oupd(14,0x0000000); 
_oupd( 4,0x6400100); // Master reset 
StopDis1 = Low; \frac{1}{2} // Enable inputs
Stophis2 = Low;StopDis3 = Low; 
StopDis4 = Low; 
do 
{ 
  while(IrFlag=Low); \frac{1}{2} // Check interrupt flag
  Alutrigger = High; // Trigger Alu 
  Alutrigger = Low; 
  wait(100ns); \frac{1}{2} // Time to calculate first hit
  while(EF1=Low) \frac{1}{2} // Check empty flag
   { 
 data = _inpd(8); // Read IFIFO1 
Time = (data & 0x7FFFFF); \frac{1}{100} // Get time Stop-Start
        Printf(Time); 
   } 
   _oupd( 4,0x6400100); // Master reset 
} while(!quit)
```
acam-messelectronic gmbh - Am Hasenbiel 27 - D-76297 Stutensee-Blankenloch - Germany - www.acam.de

<span id="page-45-0"></span>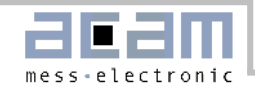

# 5 M-Mode

# 5.1 Block diagram M-Mode

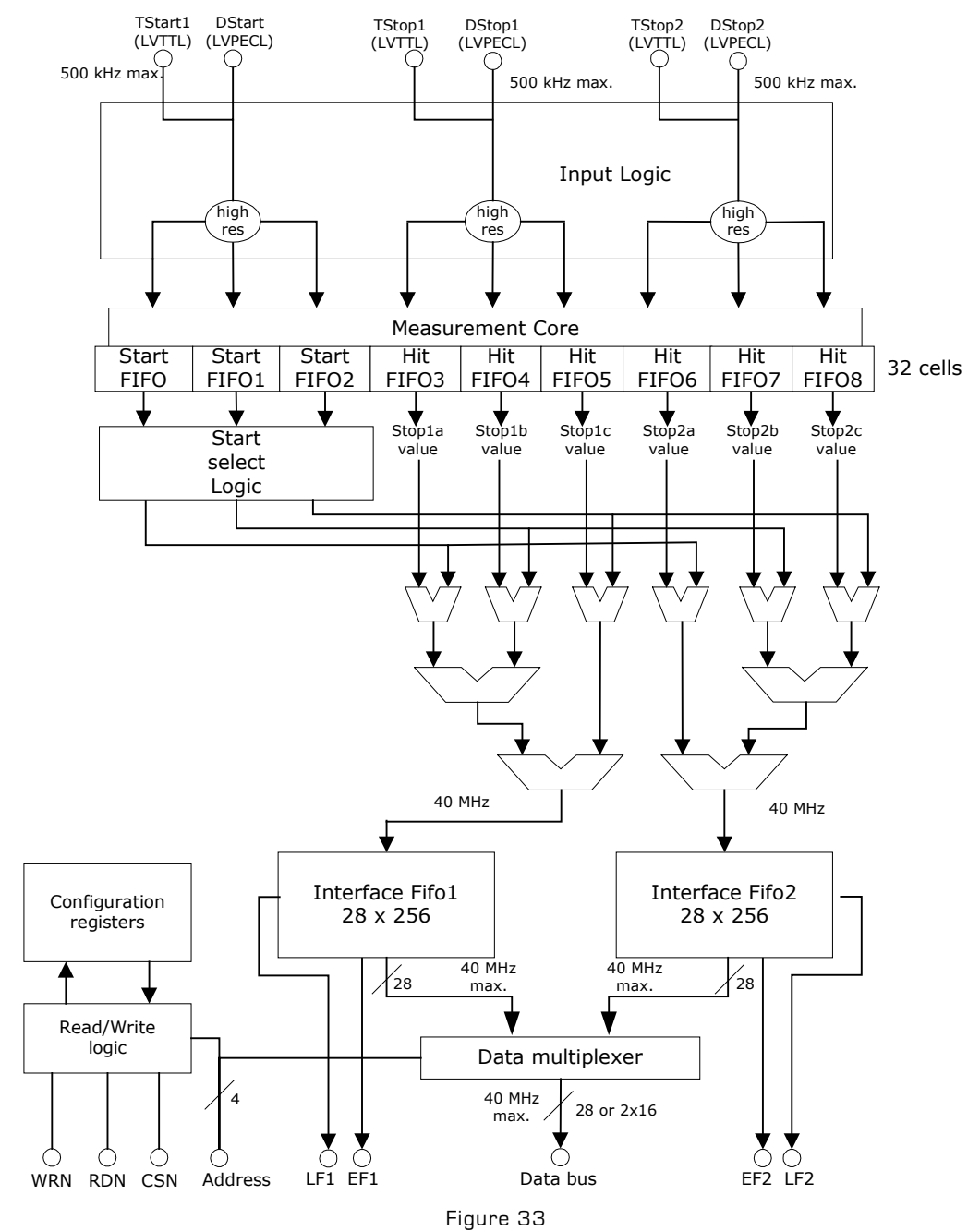

acam-messelectronic gmbh - Am Hasenbiel 27 - D-76297 Stutensee-Blankenloch - Germany - www.acam.de

<span id="page-46-0"></span>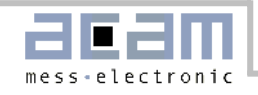

# 5.2 Input Circuitry M-Mode

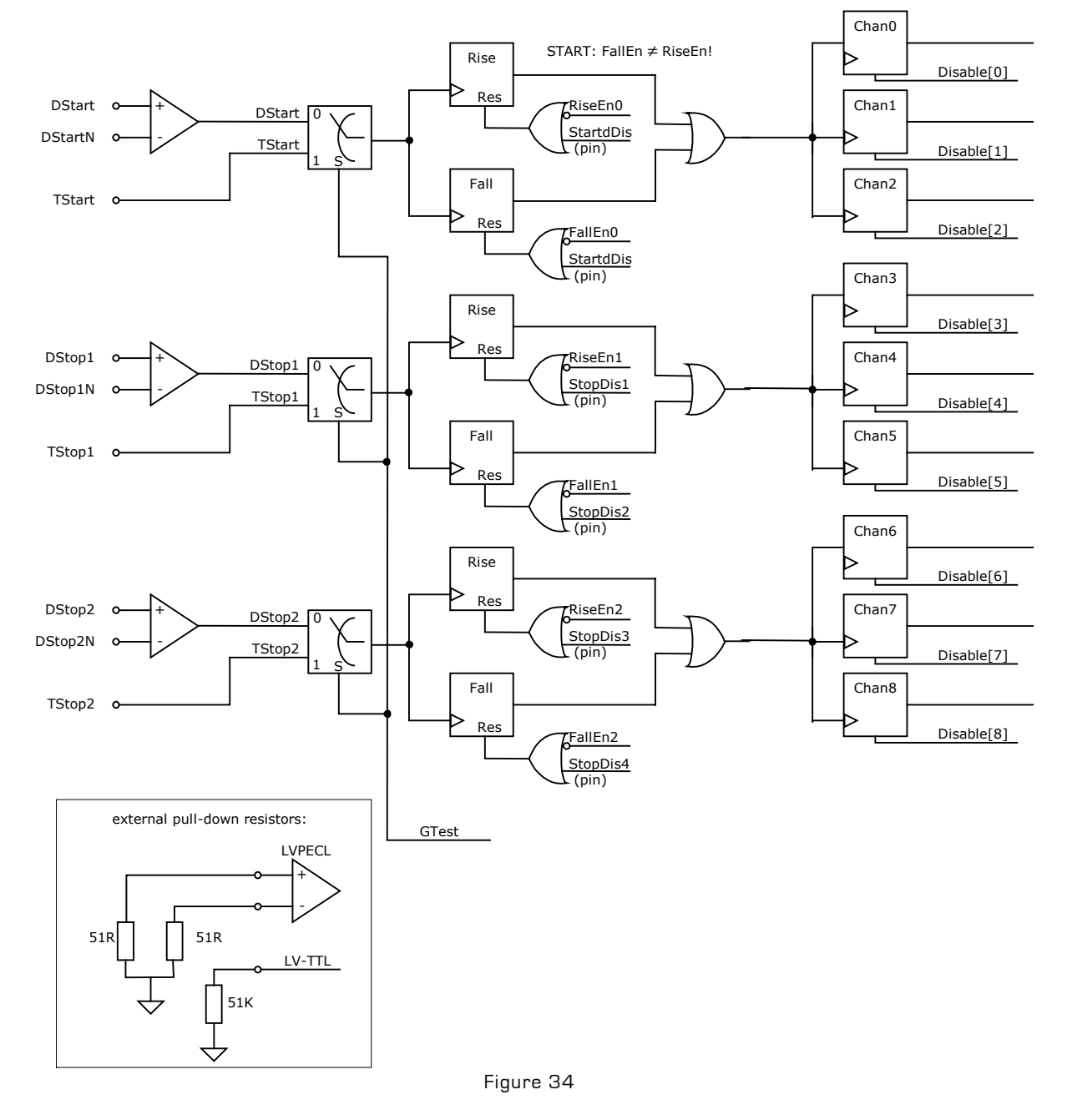

acam-messelectronic gmbh - Am Hasenbiel 27 - D-76297 Stutensee-Blankenloch - Germany - www.acam.de

<span id="page-47-0"></span>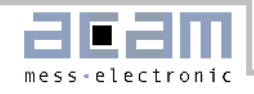

## 5.3 M-Mode Basics

- Maximum resolution:
	- Standard deviation down to 10 ps,
	- Peak-peak down to 70 ps
	- 2 stop-channels referring to 1 start channel
- 1 Hit per channel
- 0 ns to 40 µs measuring range
- Quiet mode
- LVPECL inputs
- Max. 500 kHz continuous rate per channel
- Max. 1 MHz continuous rate per chip

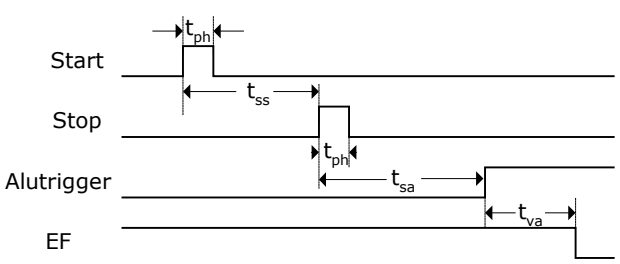

Figure 35: Measurement timings

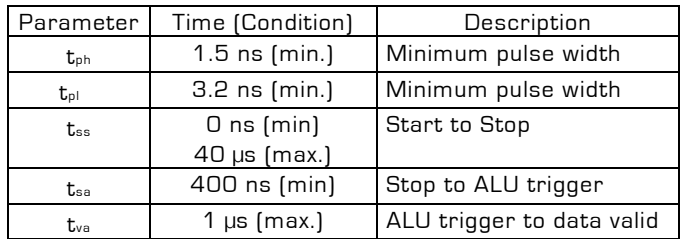

M-Mode is activated by setting MSet = 31 (Reg3) and Mon = 1 (Reg4).

The M-Mode for maximum resolution is basically an extension of the R-Mode. The block diagram and the input circuitry are the same as in R-Mode. Also the furhter settings are the same as in R-Mode.

In this mode the [TDC-GPX](https://www.application-datasheet.com/) accepts only one Stop per channel. It is necessary to select M-Mode in combination with quiet mode.

#### **Input circuitry**

In M-Mode the [TDC-GPX](https://www.application-datasheet.com/) has differential low-voltage PECL input buffers. The power for the differential inputs has to be switched on separately by setting register 6, PowerOnECL = '1'.

The detailed input structure is shown in Figure 29. Each input can be set to be sensitive to rising or falling edge. This is done in register0, RiseEn0..2 and

FallEn0..2. A zero in both bits for one channel at the same time disables the channel.

All inputs can be disabled by hardware, the stop inputs separately for rising and falling edges (pin 'StopDis1' disables inputs DStop1,rising edge etc.).

They also can be disabled by software setting the 'Disable' in register 2. The 'Disable' bits have to be set in triples, e.g Disable3, Disable4 and Disable5 to disable DStop1.

#### **StopDisStart & StartDisStop**

By default the Start and Stop inputs of the [TDC-GPX](https://www.application-datasheet.com/) are open immediately after a reset.

The consequence for the Stop channels is that even hits coming before a Start pulse will be measured. The bit StopDisStart in register 5 disables the Stop channels until there is a Start pulse. A consequence is that there is a minimum delay of 7 ns after the Start before hits are accepted on the Stop channels.

With single-start only the first Start pulse is used for the measurement. In case more than one Start pulse is expected this might cause an overflow of the Hit FIFO of the Start channel. This will produce garbage data. There we recommend setting the StartDisStart bit in register 5. A '1' disables the Start channel after the first Start pulse.

#### **Start-Offset**

For several reasons a programmable offset is added to the stop time. One reason is to compensate for different internal delays from the input buffers to the TDC unit in the Start and Stop paths. It allows handling Start-Stop intervals down to 0 and even less. The offset value 'StartOff1' is set in register 5 in multiples of the I-Mode BIN and 18 bits wide. Internally the start offset is added to the time measurement result and has to be subtracted from the value read from the TDC.

#### **Adjusting the Start-Offset**

The Start-Offset register of the [TDC-GPX](https://www.application-datasheet.com/) allows the compensation for the offset due to the different internal delays. It allows to do measurements down to 0 ns time intervals between Start and Stop. The correct setting should be done by experiment.

Procedure for single start applications: 1. Set StartOff $1 = 0$ 

acam-messelectronic gmbh - Am Hasenbiel 27 - D-76297 Stutensee-Blankenloch - Germany - www.acam.de

<span id="page-48-0"></span>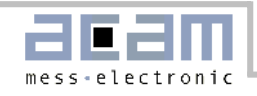

- 2. Apply Start and Stop signals with a short delay (e.g. 12ns)
- 3. Step down the interval and look at the output data. They are getting smaller and smaller until you pass the internal Start time stamp. The output data then jumps to a very high value.
- 4. Take the time interval teross (from your generator) where this happens
- 5. Calculate StartOff1 =  $t_{cross}$   $/$  BIN and write this value into register 5, StartOff1. In case you expect negative values add an additional amount X to StartOff1 and substract this value later on from your output data

#### **Internal Data Processing**

The raw values of the stop events are stored in the Hit FIFOs.

The following pipelined post-processing unit is responsible for compression, Start selection and correct Stop-Start subtraction. Subsequently a collection unit transfers the data to the Interface FIFOs. Each channel has its own interface FIFO. The maximum rate for transfer into the Interface FIFO is 40 MHz.

Finally a data multiplexer adds data from both Interface FIFOs to the data bus. The data bus is 28 Bits wide and capable of 40 MHz transfer rate. The data bus can be switched to 16 Bit width writing 0x0000010 into address 14. A LOW at pin 'Output enable' forces the bidirectional bus drivers to permanent output state. This is helpful for fast data read out routines.

Each Interface FIFO has an empty flag (EF) and a loadlevel flag (LF). All flags are HIGH active. At low data rates it is recommended to check the EF to see whether there are data available for read out. It is not allowed to read from an empty Interface FIFO. The LF is helpful at high data rates. The load level threshold can be set in 'Fill' in register 6 and is the same for both FIFOs. As soon as the set number of data is available this can be read from the FIFO as a block without the need of checking the EF.

Note: the load-level flags are not synchronized. The load-level flag for a FIFO is valid only if it is **not** read from this FIFO. Otherwise there might be spikes.

#### **Quiet Mode**

In M-Mode it is mandatory to use the Quiet mode. In Quiet Mode the post-processing and calculation does not start automatically after each single event, but after a dedicated trigger. The trigger can be given

externally by a rising slope at pin ALUTRIGGER or by software setting a dedicated ALU-Trigger Bit. The time needed from the start of the post-processing until first data is available in the interface FIFO is typ.  $900$  ns.

#### 5.4 Data structure and readout

The output results are integers with a LSB width defined by the setting of the resolution adjust unit, divided by MSet.

$$
BIN = \frac{T_{ref} \times 2^{refclkdiv}}{216 \times hsdiv} \times \frac{1}{3} \times \frac{1}{MSet + 1}
$$

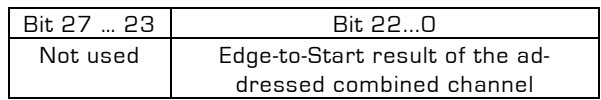

The data can be read from address 8 for interface FIFO1 and from address 9 for interface FIFO2.

#### 5.5 Reset

There are 3 ways of resetting the device:

- **Power-up reset**: a low signal at pin PURESN resets the whole chip.
- **Master-Reset**: this command resets everything except the configuration registers. It can be done by software writing to register 4. In non-quiet mode MasterAluTrig in register 5 can be set to '1'. Then this command can be done also by a HIGH at the Alutrigger input pin. In quiet mode MasterOenTrig in register 5 can be set to '1'. Then this command can be done also by a LOW at the OEN input pin (only with OEN off).
- **Partial-Reset**: this command resets everything except the configuration registers and the Interface FIFOs. It can be done by software writing to register 4. In non-quiet mode Partial-AluTrig in register 5 can be set to '1'. Then this command can be done also by a HIGH at the Alutrigger input pin. In quiet mode PartialOenTrig in register 5 can be set to '1'. Then this command can be done also by a LOW at the OEN input pin (only with OEN off).

After a Power-on reset or a Master reset it takes 40 ns before the Start and Stop inputs accept data. After a Partial reset it takes 75 ns before the Start and Stop inputs accept data.

<span id="page-49-0"></span>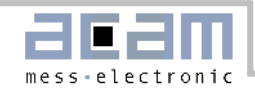

# 5.6 MTimer

There is an internal timer available for internal use. The main application will be setting a dedicated time interval between 25ns and 204.7 µs after which the interrupt flag is set. The period is set in 'MTimer', register 7, in multiples of Tref. The maximum delay is 8191  $*$  Tref = 204.7 µs. The timer can be started by a Stop and/or Start signal. This is set in 'MTimerStart' and 'MTimerStop', register 4. Setting Bit 'TimerFlag', register 12, the interrupt flag is set when the timer stops.

# 5.7 Interrupt Flag

The user can select on which event(s) the interrupt flag is set.

The selection is done in register 12, Bits 13 to 25, by unmasking the dedicated bits. They are combined by an Or-Gate to the interrupt flag. Selectable events are

- Hit FIFOs 1, 2 …or/and 8 are full
- Interface FIFOs 1 or/and 2 are full
- PLL not locked
- All Hit FIFOs empty
- End of Mtimer

#### 5.8 Error Flag

The user can select on which event(s) the error flag is set.

The selection is done in register 11, Bits 16 to 26, by unmasking the dedicated bits. They are combined by an Or-Gate to the error flag.

Selectable events are

- Hit FIFOs 1, 2 …or/and 8 are full
- Interface FIFOs 1, 2 …or/and 8 are full
- PLL not locked

# 5.9 Testinputs

For test purpose a set of three TTL inputs can be multiplexed to the measuring circuit by setting Bit Gtest in register 3. The test inputs have the same functionality as the measure inputs, but can only handle a minimum pulse width of 5ns and a minimum edge-to-edge distance of 20ns.

# 5.10 M-Mode Timing & Resolution

[TDC-GPX](https://www.application-datasheet.com/) is working in resolution adjust mode. The intrinsic delay parameters vary with voltage, temperature and process tolerance. The resolution adjust unit uses the voltage depency to compensate for temperature and process variations. The following table lists the derating factors.

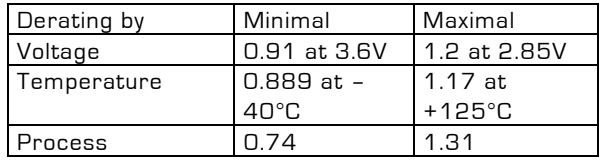

With the stabilization of the resolution by the resolution adjust mode, the voltage of the core decreases with decreasing temperature, and increases with increasing temperature. The setting should be done in a way that at maximum operating temperature the maximum core voltage is reached, and that minimum core voltage is reached at minimum operating temperature. With this method you get two limits:

Best case process, deepest temperature, lowest voltage: 0.74 x 0.889 x 1.2 = 0.789 Worst case process, highest temperature, highest voltage: 1.31 x 1.17 x 0.91 = 1.394

The BIN size is calculated as BINR-Mode/MSet. The standard deviation in M-Mode is basically limited by the noise of the measuring unit and has been measured with 10 ps + 8 ps  $*$   $\Delta t / \mu s$ .. The BIN size has no real influence on this.

The pulse width limit is minimum 1.5 ns, limited by the input buffers.

The measurement range depends on the M-Mode bin size and the coarse counter. Its typical value is:

Range = 
$$
2^{23} \times BIN_{R-Mode} \times \frac{1}{MSet + 1} \approx 7\mu s(MSet = 31)
$$

#### **INL**

As a speciality of M-Mode the integral non-linearity shows a deviation of the measured to the real time interval in the near range. The width and height of the non-linear range depends linearily on the MSet value.

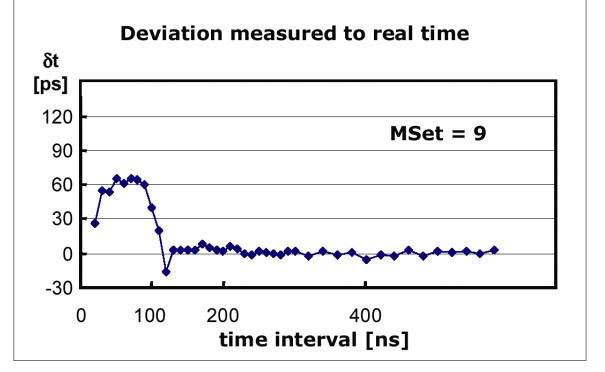

<span id="page-50-0"></span>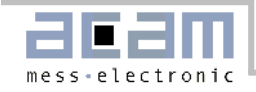

#### 5.11 Measurement Flow

In the following we shows a typical example of register settings and measurement flow in M-Mode.

Task: Typical application laserscanner.

Given a Start signal with 10 kHz rate. To each Start there is one Stop event on channel 1. The time between Stop and Start shall be measured with high resolution, using the LVPECL inputs. Choice: M-Mode, triggering the external laser,

```
//****** M-Mode, Stop against Start **********
```

```
PuResN=Low; // Power-up reset
PuResN=High; 
StopDis1 = High; // Disable inputs
StopDis2 = High; 
StopDis3 = High; 
StopDis4 = High; 
 // write configuration registers:
_oupd( 0,0x000008B); // Rising edges, Start ringoscil.
_oupd( 1,0x0620620); // Channel adjust = 6 & 2
_oupd( 2,0x0062004); // R-Mode, channel adjust = 6 & 2
_oupd( 3,0x000001E); // Use LVPECL inputs, MSet = 30 
                                          // EFlagHiZN, Quiet Mode, M-Mode
\text{1} _oupd( 5,0x0000000);<br>
\text{1} _oupd( 6,0x8000000);<br>
\text{2} // Switch on ECL power
\text{1} _oupd( 6,0x8000000);<br>\text{1} _oupd( 7,0x0001FB4);
\text{\tt \_oupd( 7,0x0001FB4)}; // Bin = 0.8850ps (resolution ~ 10ps rms)<br>
\text{\tt \_oupd(11,0x7FF0000)}; // Any error -> ErrFlag
                                          // Any error -> ErrFlag<br>// MTimer to IrFlag
\_oupd(12,0x2000000);
\text{\_}oupd(14,0x0000000);
_oupd( 4,0x2400001); // Master reset 
StopDis1 = Low; // Enable inputs 
StopDis2 = Low; 
StopDis3 = Low; 
StopDis4 = Low; 
do 
{ 
   TriggerLaser; \sqrt{2} // send trigger to the laser
   while(!(_inpw(8) & 0x0020)); \left(\frac{1}{2} \cdot \frac{1}{2} \cdot \frac{1}{2} \cdot_{\text{outpd(4,0x7000300)};
   while((_inpd(8) & 0x0800)>0); // Check Empty flag
   FIFOO = \text{inpd}(8) \& Ox7FFFFF; // Read FIFO0
    printf("%5.3fns\n",float(FIFO1)*27.4348/1000/31); // Display time in ns 
   _outpd(4,0x6400300); // Master reset
```
} while(!quit)

acam-messelectronic gmbh - Am Hasenbiel 27 - D-76297 Stutensee-Blankenloch - Germany - www.acam.de

<span id="page-51-0"></span>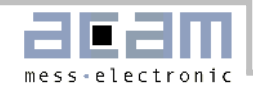

# 6 Bug Report

# 6.1 Data Bus: 16 Bit Mode

#### **Subject:**

CSN in 16-Bit mode When working with a 16 Bit databus, register 14 Bit  $4 = 1$ , there is a malfunction of CSN.

#### **Relevance:**

Systems with not only a [TDC-GPX](https://www.application-datasheet.com/) at the 16 Bit bus but other chips o TDCs connected too.

#### **Description:**

In 16 Bit mode we have two internal latches that collect the data for the high-word and the low-word and put them together to one 28 bit value. Strobes on RDN or WRN toggle between the two latches. This should be deactived when CSN is high but it is not.

As long as CSN is high no data are written in the [TDC-GPX](https://www.application-datasheet.com/) but the latches are toggled. If CSN goes low and the pointer is already on the high-word latch then the data with the next RDN/WRN strobe will be wrong.

#### **Workaround:**

#### **1. By Software**

The following sequence at the beginning of any communication with the [TDC-GPX](https://www.application-datasheet.com/) will guarantee that the pointer shows to the low-word latch:

Write Adr = 15, Val = 0x00 (empty address)

Write  $Adr = 14$ ,  $Val = 0x00$ Write Adr = 14, Val = 0x00 now the 16 Bit mode is definitely off, latch pointers are correct Write Adr = 14, Val = 0x10 Switch on 16 Bit mode again

#### **2. By Hardware**

Disable the  $RDN/WRN$  lines with  $CSN = High$ 

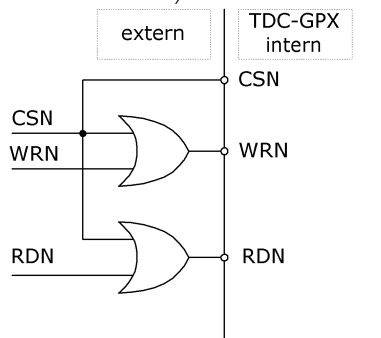

acam-messelectronic gmbh - Am Hasenbiel 27 - D-76297 Stutensee-Blankenloch - Germany - www.acam.de

<span id="page-52-0"></span>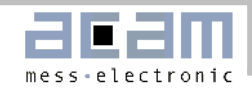

# 7 Last Changes

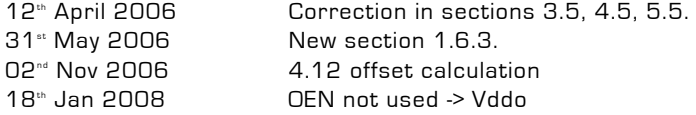

# Contact

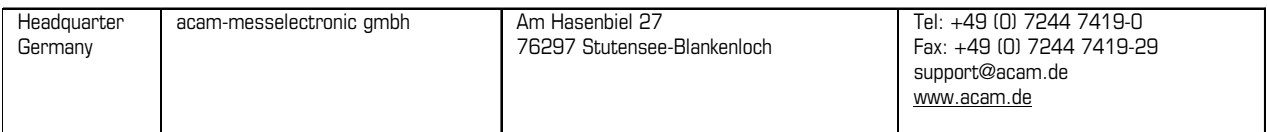

#### **European Distributors**

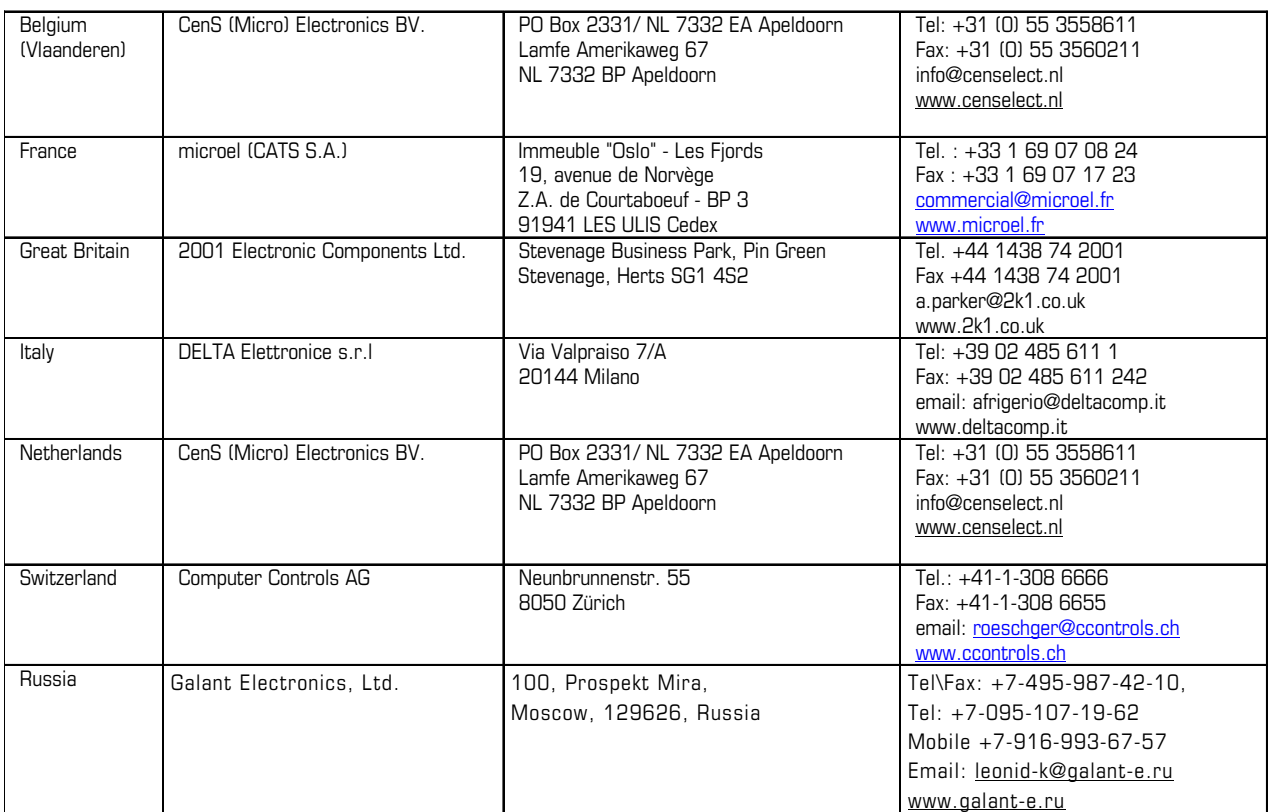

#### **American Distributors**

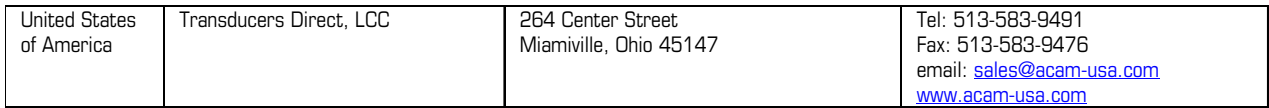

acam-messelectronic gmbh - Am Hasenbiel 27 - D-76297 Stutensee-Blankenloch - Germany - www.acam.de

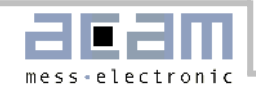

#### **Asian Distributors**

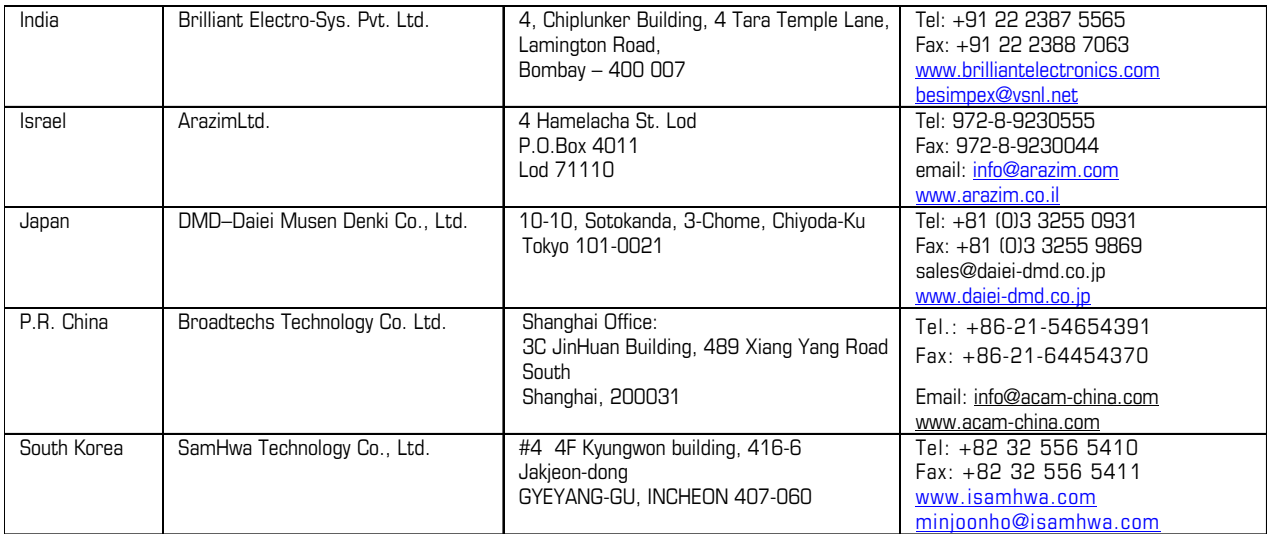

The information provided herein is believed to be reliable; however, acam assumes no responsibility for inaccuracies or omissions. Acam assumes no responsibility for the use of this information, and all use of such information shall be entirely at the user's own risk. Prices and specifications are subject to change without notice. No patent rights or licenses to any of the circuits described herein are implied or granted to any third party. acam does not authorize or warrant any acam product for use in life support devices and/or systems.